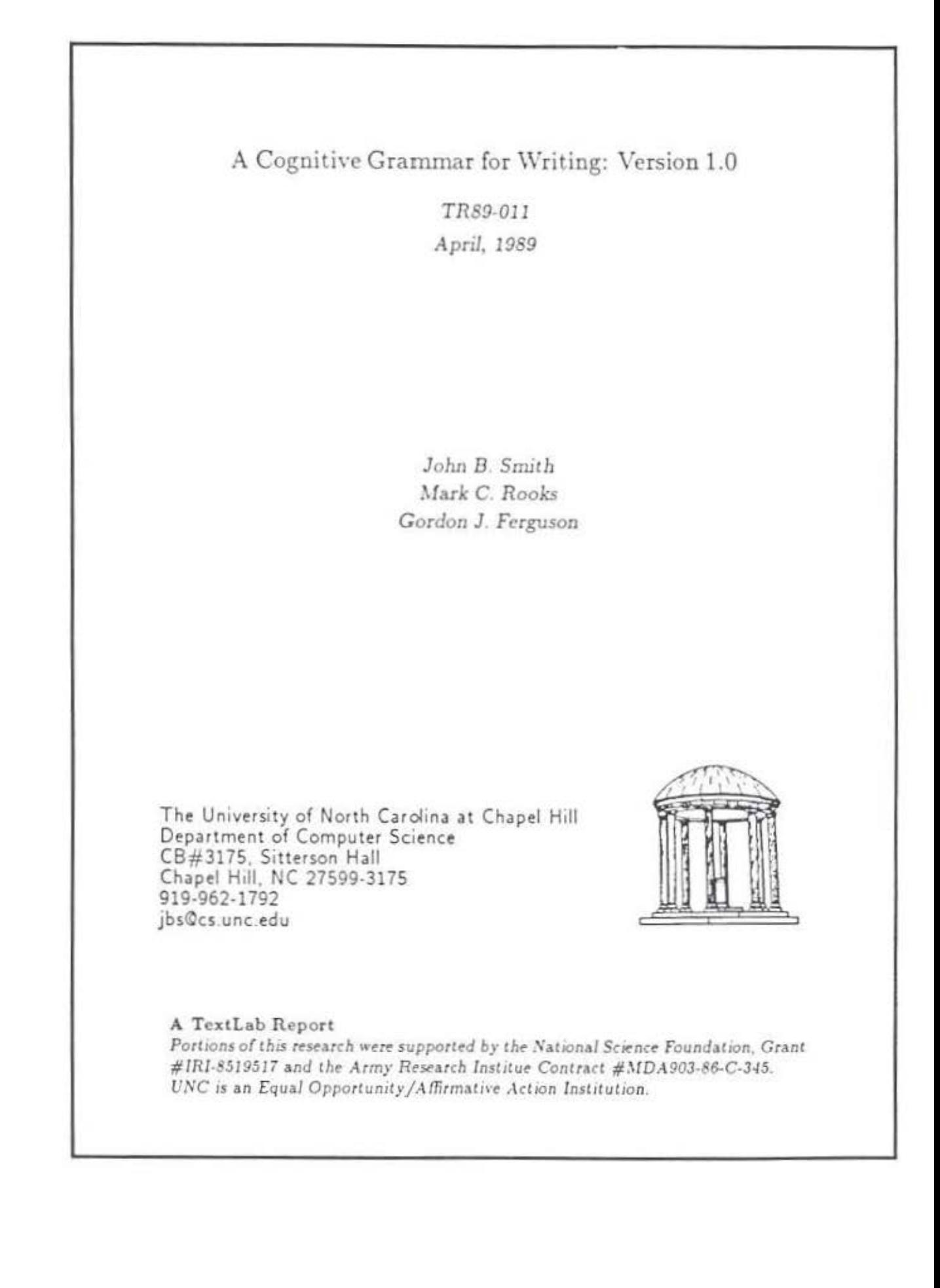

### Table of Contents

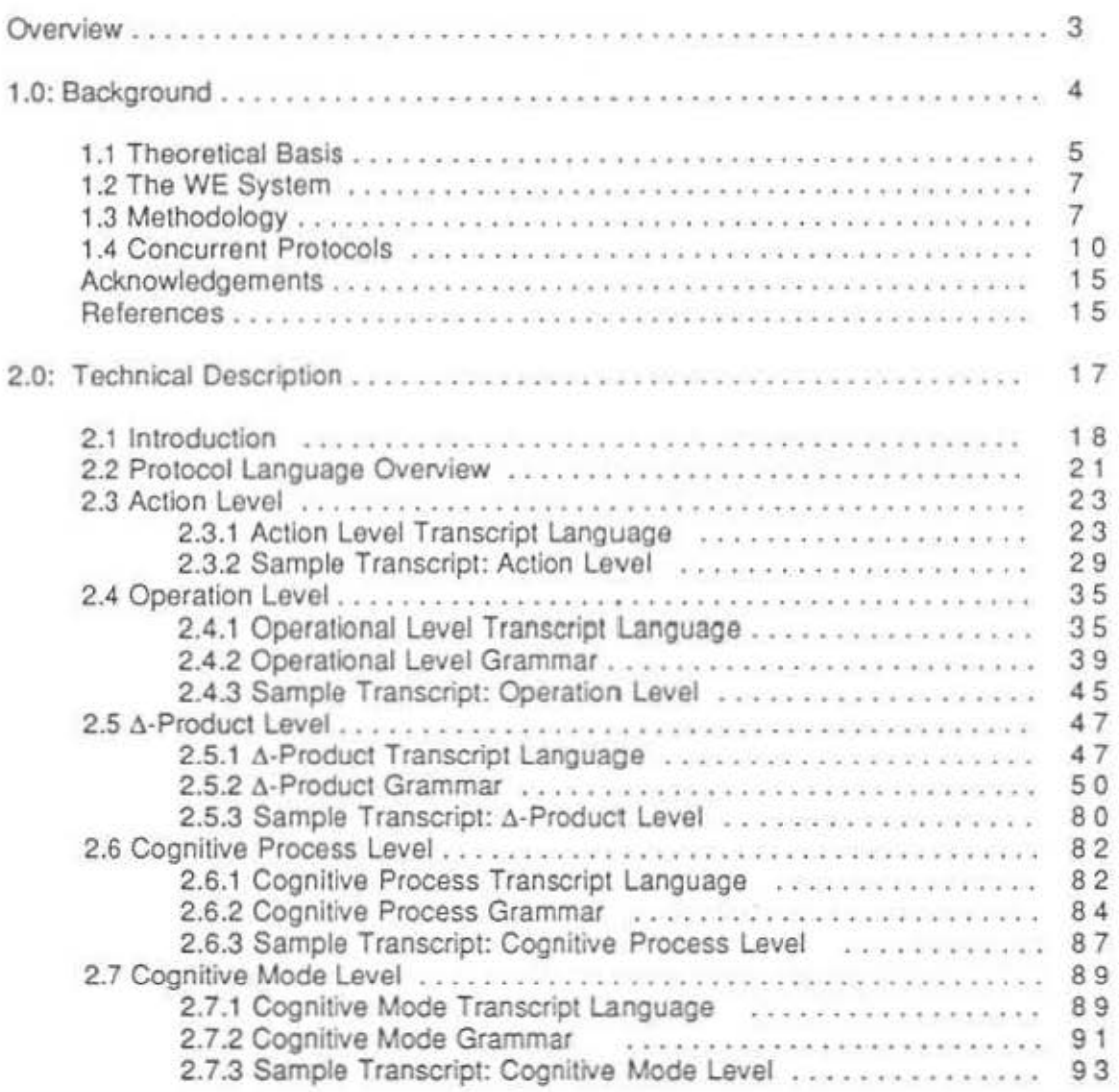

2

•

A.

### Overview

A cognitive grammar, for purposes of this discussion. is a computer program that interprets the actions of a user working with an interactive application system in order to infer the cognitive activities taking place in the mind of that user. The "language· that Is parsed is the set of concurrent protocols automatically recorded by the computer system for sessions in which users wort< with that system. The resulting parse tree is a representation of a users' strategy for a session or task. The terminal symbols of the grammar are basic user actions. such as selecting a particular menu option or designating a position In a window with the mouse. The nonterminals are symbols that designate the researcher's Interpretation of the user's cognitive acts as indicated by the system aclions selected. Thus, a cognitive grammar can be considered a formal descriptive model of users· cognitive interaction with a particular computer systom in accord with a particular analytic perspective.

When used in conjunction with an application system that produces machinerecorded protocols, a cognitive grammar can provide a form of automatic protocol analysis. Thus, the researcher can study statistically significant samples of user sessions. Thus. the researcher can study the effects of long-term experience with a system, the differences in strategies among various groups of users. patterns of individual differences, and other actual-use issues. Such studies are impractical for think-aloud and other prtotocol methods that require human encoding. Shifting protocol studies from, literally, a hand craft to an automated procedure could be an important step toward basic principles that can guide development of more natural and more useful interactive systems and toward fundamental insights into complex mediated cognitive behavior.

The grammar described here is part of a larger project in which we are building an advanced hypertext writing environment and then using that environment to study writers' cognitive strategies. It is the principal tool we use to analyze machine recorded protocols for writers working with our system.

The discussion of the grammar is divided into two parts. In Part 1, we discuss its background. We first describe Its theoretical basis with respect to compostion theory and cognitive psychology. Second, since the grammar characterizes the cognitive behavior of writers using a particular system, we briefly describe that system. Finally, we discuss the grammar as it fits within a set of analytic tools and as it relates to several methodological issues -- especially protocol analysis techniques. In Part 2, we describe the grammar, Itself, and Illustrate its use with a sample protocol.

We denote the grammar as version 1.0 to indicate that it describes our views at a particular time. This is a tough nut to crack, and we do not believe that our current understanding is complete. Consequently, we anticipate producing other versions in the future. In the meantime, we issue this report to document the current form of the grammar and to encourage discussion that can help us refine it.

Part 1: Background

-23

Ò

### 1.0 Theoretical Basis

As noted above, a cognitive grammar implictly includes in its definition a particular analytic perspective, regardless of whether its developers are aware of that perspective or not. Here, we wish to make explicit the theoretical basis for the grammar described in this report.

Synthesizing concepts from cognitive psychology, reading comprehension, and composition theory. we suggest that writing (and other open-ended Intellectual activities) draws on a number of different cognitive modes [Smith & Lansman. 1987). We view a cognitive mode as a particular way of thinking that is engaged in for a specific purpose. Is more or less constrained relative to other modes. emphasizes certain cognitive processes, which are used to create certain forms of (intermediate) cognitive products. Thus, a cognitive mode is an interdependent combination of goal(s). constraints. processes. and products.

Figure 1 shows seven modes that we believe are important for expository writing. As an illustration of the concept, consider the differences between exploratory and organizational thinking .

Many writers engage in an early exploratory mode of thinking in which the goal is to externalize ideas, consider various possibilities. and to gain a general sense of the material available to be Included In the document. In this mode, constraints are loosened, relative to other modes. to encourage creativity and alternative perspectives. The cognitive processes that are favored are memory recall, associative thinking, categorizing, and noting basic subordinate and superordinate relations. Consequently. the intellectual products produced tend to be concrete representations of Ideas. clusters of related Ideas. and small conceptual structures, often represented graphically.

Organizational mode is a very different way of thinking. Here, the goal is to work out the overall plan for the document to be written. Consequently, organizational thinking is much more constrained than exploratory thinking. Thinking tends to be logical and controlled, emphasizing analysis, synthesis, and abstract construction. The product that is built is a single large, often hierarchical, structure.

While different modes represent different ways of thinking, they are not independent from one another. The cognitive products created in one mode olten become the raw material that is worked on in another. For example, a small hierarchical relation created during exploration might be incorporated into the larger hierarchical structure being built during organization. Thus, intermediate products tend to flow between modes in an overall process of conceptual refinement.

The cognitive grammar described in Part 2 incorporates this theory of cognitive modes by including nonterminal symbols that represent the cognitive products developed by writers, the cognitive processes used in their creation or transformation, and the cognitive modes engaged by writers during a session.

# Figure 1:

# **Cognitive Modes for Writing**

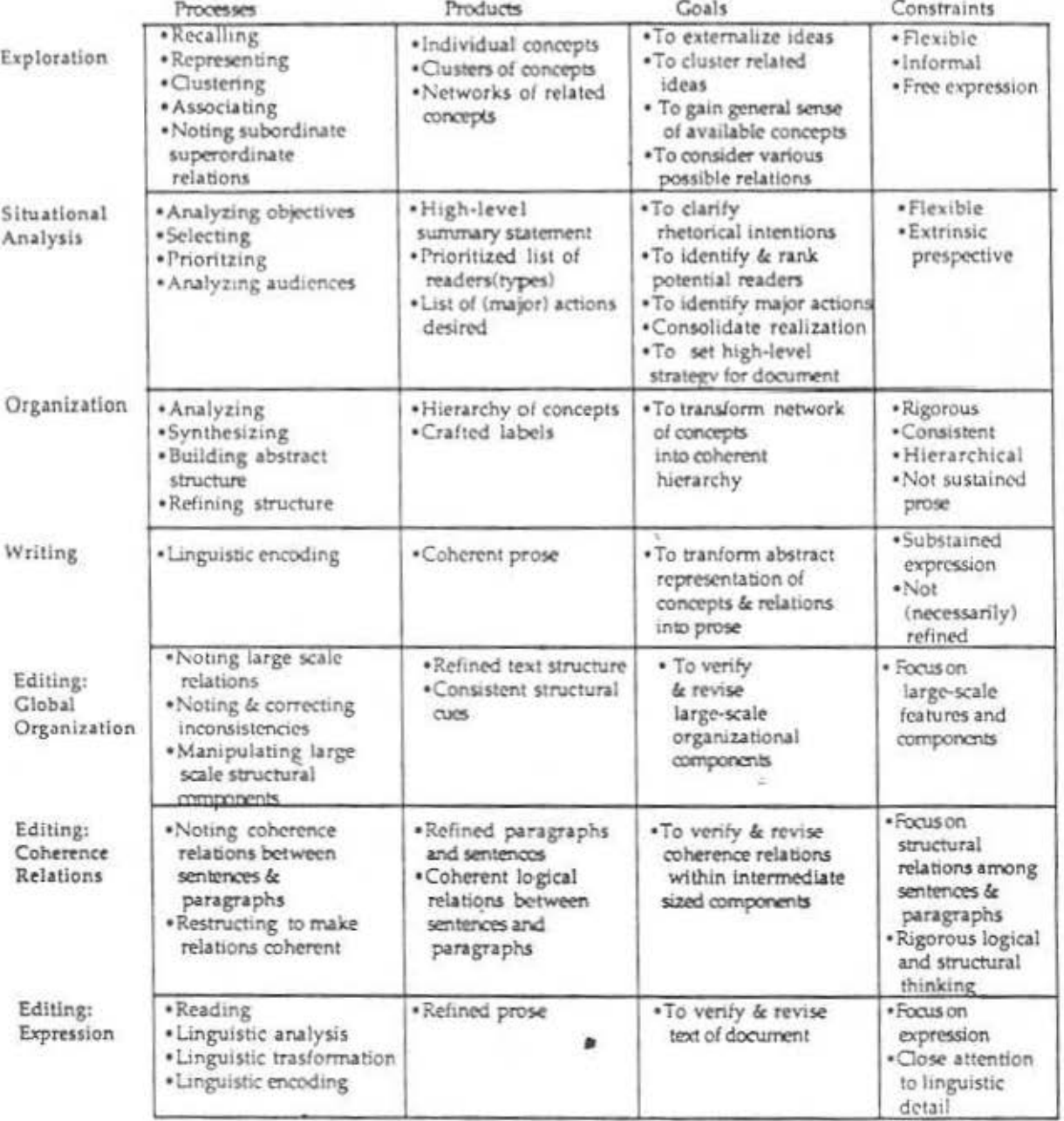

### 1.1 The WE System

While the theory of modes is quite general. strictly speaking the grammar incorporating that theory characterizes writers' cognitive interaction with one particular computer Writing Environment -- WE 1.0 [Smith, et.al. 1986; Smith, et.al, 1987]. Consequently, one should have a general sense of that system in order to understand the grammar.

The architecture of WE 1.0 closely matches the cognitive architecture impflclt In the theory of modes. The system is multimodal. It includes different system modes that correspond with the major cognitive modes for writing. A network mode, shown in the upper left quadrant of Figure 2, is provided for exploration. In it, the user can represent ideas as nodes (small boxes with a label Inside), move them around to form clusters, link them to one another to denote more explicit relationships and to form conceptual structures. The underlying rules for network mode are those for a directed graph, thus providing the user considerable flexibility with respect to the relations and structures that can be formed.

A tree mode. shown In the lower left quadrant of Figure 2. supports both the organization and the global editing modes. Here the user can build and edit the conceptual structure for the document as a whole. expressed graphically as a tree or organization chart, by creating parent and child relations among nodes or by moving structures created earlier in network mode into the tree. Since the underlying rules are those of a hierarchy, the user gives up flexibility in using tree mode but gains assurance that the structure produced will be a well-defined hierarchy.

An editor mode, shown in the lower right quadrant of Figure 2, is provided for writing and for editing sentences and paragraphs. By selecting a node in either tree or network mode, the user galns access to a text editor with which to write or edit a block of text that will be associated with that particular node.

Finally, a linear text mode, shown in the upper right quadrant of Figure 2, is provided for coherence editing. The system produces a continuous linear perspective of the text by stepping through the tree. In text mode. users can verify and revise, as needed, the transitions between text contained in separate nodes. They can also move segments of text from one node to another.

Thus, six of the seven cognitive modes shown in Figure 1 are supported by the four system modes of WE 1.0, shown in Figure 2. The one cognitive mode not covered is reader analysis mode, which is left to extrinsic heuristics, such as those described in [Smith & Smith, 1987). Thus, system architecture matches underlying cognitive architecture implicit in the concept of cognitive modes and the llow of cognitive products among them.

### 1.2 Methodology

Cognitive grammars can provide alternative methods for studying human· computer interaction and other issues of mediated cognitive behavior. Consequently, in order to understand the grammar, one needs to understand how It relates to other methods. As mentioned above, our project is ultimately concerned with substantive issues dealing with writing and other open-ended design tasks. To help us with

### Figure 2:

### **WE System Modes** (Network, Tree, Editor, & Text)

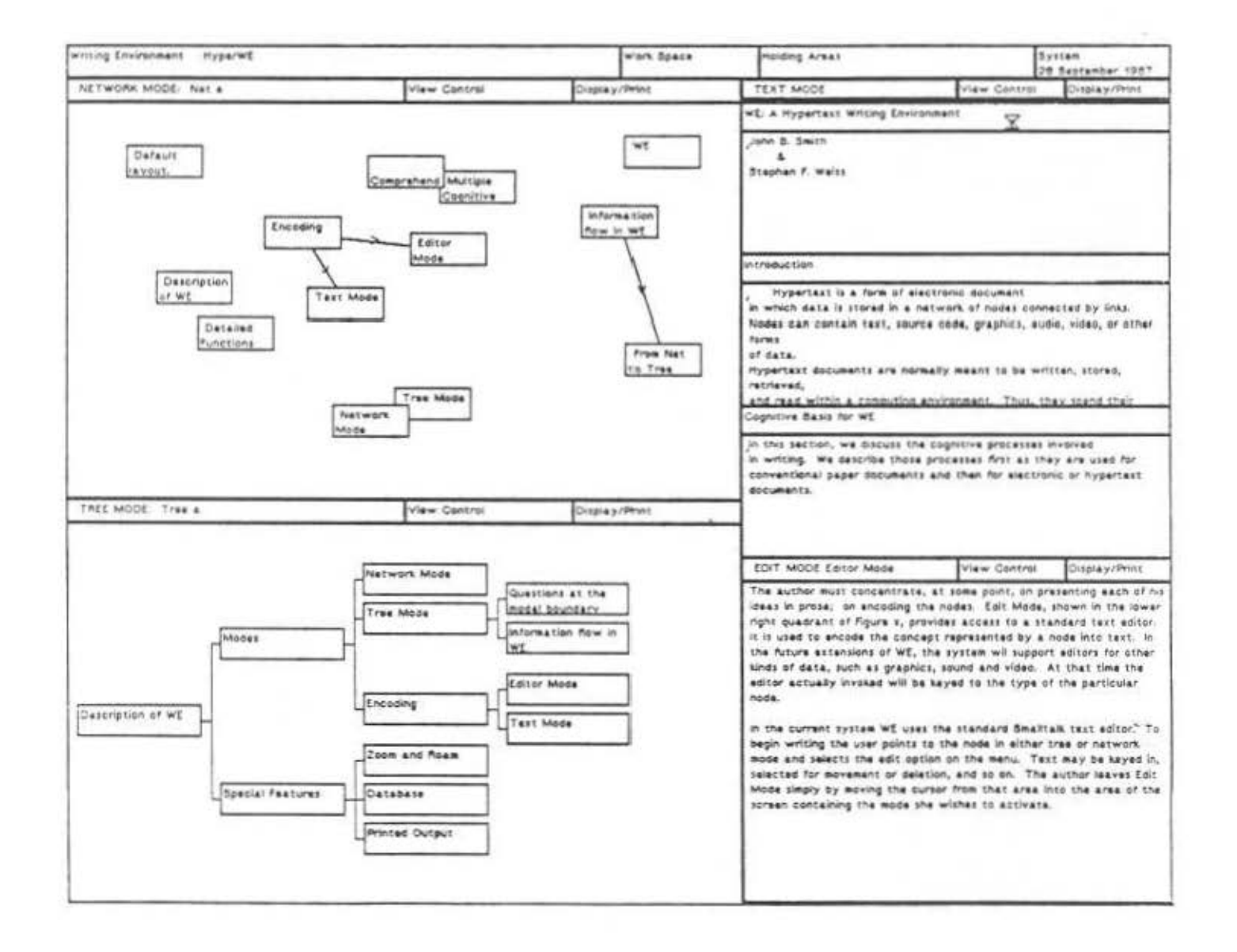

8

Y.

..

experiments that address these issues, we have developed several other tools that we use in conjunction with the grammar. These include a protocol recording function embeddded in WE, a session replay function, the cogntive grammar that is the primary topic of this report, and several display tools that assist interpretation of the parses produced by the grammar. In this section, we discuss these tools briefly, relating each to one another and to other methods used in studying human-computer interaction.

### 1.3 Concurrent Protocols

To help us gather protocols of users of the system unobtrusively and in a form ready for analysis, we installed a tracking function in the WE system that records each user action, its time, and other information of interest, such as the location in network mode where a node is created. These action-level data are written by the system to a file ready for analysis.

This approach contrasts with conventional methods for studying human-computer Interaction. The most common form of data used for this purpose as well as to evaluate cognitive models, in general, has been think-aloud protocols. More recenlly. some researchers have begun to use keystroke records of user sessions. Both approches present problems that are overcome by action-level protocols.

Think-aloud protocol methods were developed by Newell, Simon, and others at Carnelga-Mollon University to study complex, problem·solving behavior. Using this technique, the researcher asks subjects to narrate their thinking continuously while performing a given task. By doing so, the researcher is no longer forced to observe only the external behavior of subjects but is given a window into their minds and can observe, at one-step remove, subjects' thinking. While this technique has provided a rich source of Information, it has also generated considerable controversy as to the validity of the data and the possible interference verbalization may have with the task being performed [Nisbett & Wilson, 1977]. Ericsson and Simon [1980] have answered their critics by arguing that concurrent verbal protocols do constitute valid data for what they term Level 1 verbalization -- verbalization of concepts that are stored in short term memory in verbal form. They found in their studies no evidence that concurrent think-aloud protocols affect this type of cognitive processing or that such data are incomplete or distorted. However, for Level 2 and Level 3 conditions -respectively, verbalization of data that would not be heeded as part of the cognitive process and verbalization of data that is not part of the cognitive process and, hence, must be generated -- think-aloud protocols did significantly change the cognitive process, especially recognizing complex patterns and relationships presented visually !Ericsson & Simon. 1980; Claparede, 1933; Henry, 1934). Computer systems that run on workstations with high-resolution graphic displays normally use representations that are highly spatial and provide control by direct manipulation of spatially located Icons. Consequently, using think·aloud protocols to evaluate cognitive models for users of this type of system should be expected, from a theoretical perspective, to result in significant distortions.

Think aloud protocols also present problems of reliability. Typically, they are not used in their raw form but, rather. are coded according to some set of categories in which the model under examination is defined [Swarts, Flower & Hayes, 1984]. While training and practice increase reliability and consistency, encoding remains a highly subjective process that is subject to error on the order of 25% [Hayes & Flower, 1 980 J.

A third issue is practicality. An hour of think-aloud data often requires fifteen pages for transcription [Hayes & Flower. 1980). This is an enormous explosion of Information that places significant limits on the number of subjects that one can study and the range of questions that can be examined.

Keystroke protocols record every keystroke performed by the user of a system. While they solve the problems of validity and reliability raised by think-aloud protocols, they still present practical problems. They produce substantially more data than action protocols. They also increase the complexity of any grammar that would be used to parse them since the grammar would have to include the full lnterpretitve capability of the user interface as the first stage in a parse.

Thus, we believe that automatically generated action-level protocols are an attractive alternative to both think-aloud and keystroke protocols.

A second tool we built is a replay program that takes the session transcript created by the tracker and recreates the session. Thus, we can visually inspect subjects' use of the system by watching the session as if it were a video recording of the screen, except we can speed it up, slow it down, or step through it manually, action by action. We have found this tool far more useful than we had anticipated. Using the "fast" replay option, we can view a two-hour session in 8-10 minutes. This time compression produces a very clear. albeit Intuitive. sense of a writer's strategy. To test and refine these impressions, we use more precise analytic techniques, described below.

Our third tool Is the cognitive grammar that is the subject of this report. We describe it in detail in Part 2, below; we give a brief, general description of it here to indicate its relation to the three other tools being discussed.

The grammar is defined in terms of five levels of abstraction, as shown in Figure 3. It takes as input a sequence of symbols. each of which represents a single user action. It then maps short sequences of  $actions -$  for example, click with the mouse somewhere in the space for network mode, select the "create node" option from the menu, type a label for the node, and then type "return" -- into a system operation-create-node. Operations are then mapped into changes to the set of cognitive products; we call this the delta product level. This interpretation is highly context sensitive; for example, creating a node can be interpreted as adding to the set of individual concepts or as adding to an existing cluster of related Ideas. depending on its spatial proximity to other nodes/concepts. Note the different interpretation for the five nodes that form a cluster, Indicated by the shaded circle in Figure 3, and the two, presumably unrelated nodes created in other parts of the space. From sequences of delta product symbols, the grammar infers the cognitive process used to produce changes in the conceptual products being constructed. Finally, sequences of process symbols are mapped into cognitive mode symbols.

The parse trees produced by the grammar as output provide concrete representations of users' cognitive strategies for the sessions being analyzed. In those structures, we can see users shift from one cognitive mode to another, the sequences of processes being used in each mode, and the particular cognitive products being created or modified by those processes.

These data provide rich material for analysis and interpretation. We are just beginning the fourth methodological step of developing tools to help us analyze and understand this Information. As an illustration of both the kind of insights the grammar can provide and of one particular interpretive tool we have developed, consider Figures 4 and 5. They show horizontal slices of the parse trees from sessions by two different subjects. The particular slice is the delta-product level, showing the intermediate products created by the subjects during the session. Down the left side of the diagram are symbols that designate the various types of products

I I

Figure 3:

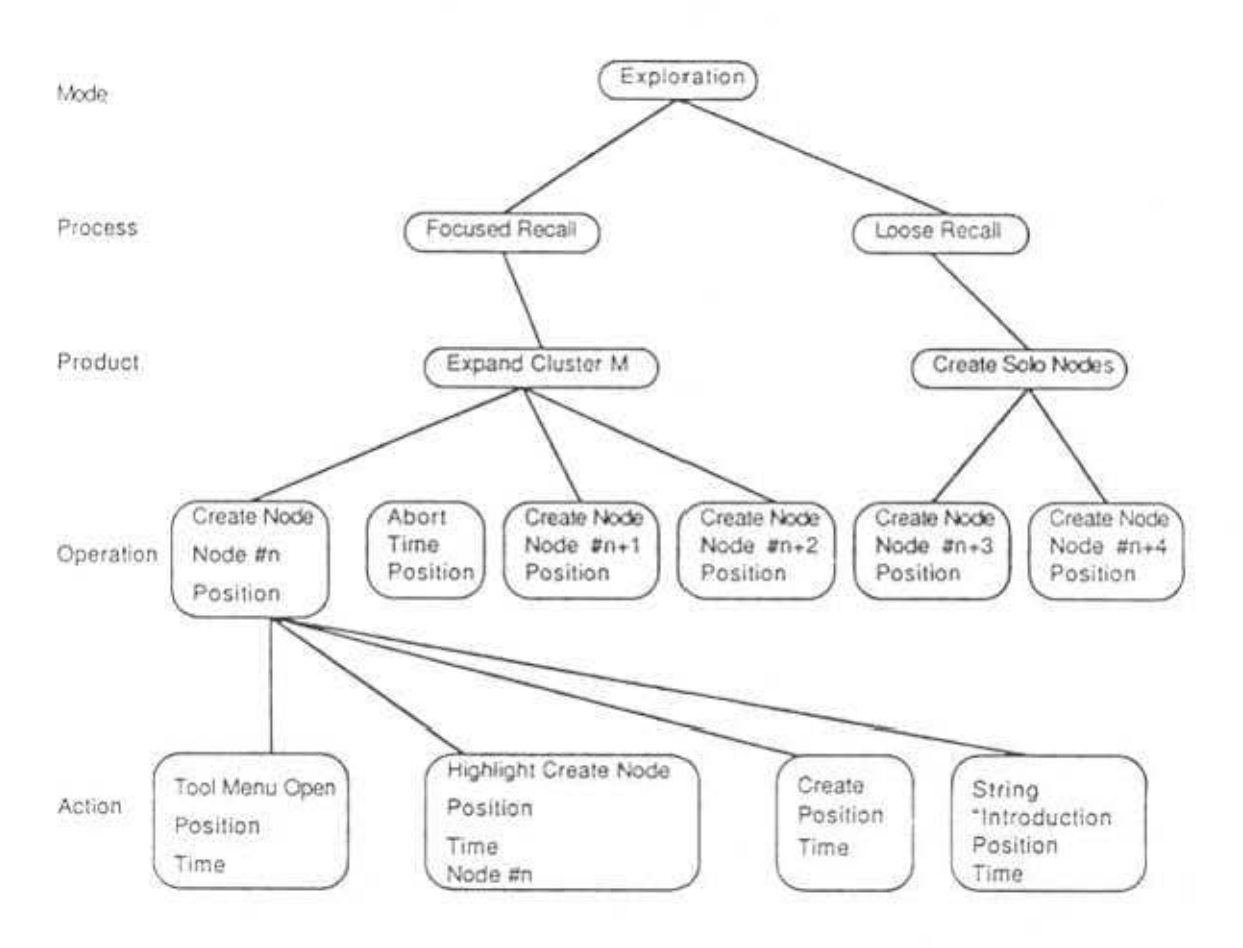

### **Cognitive Grammar Parse Tree**

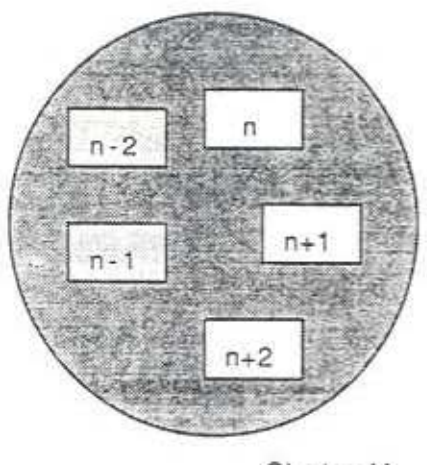

Cluster M

 $n + 3$ 

ö

 $n + 4$ 

## Figure 4:

# **Protocol Display Example**

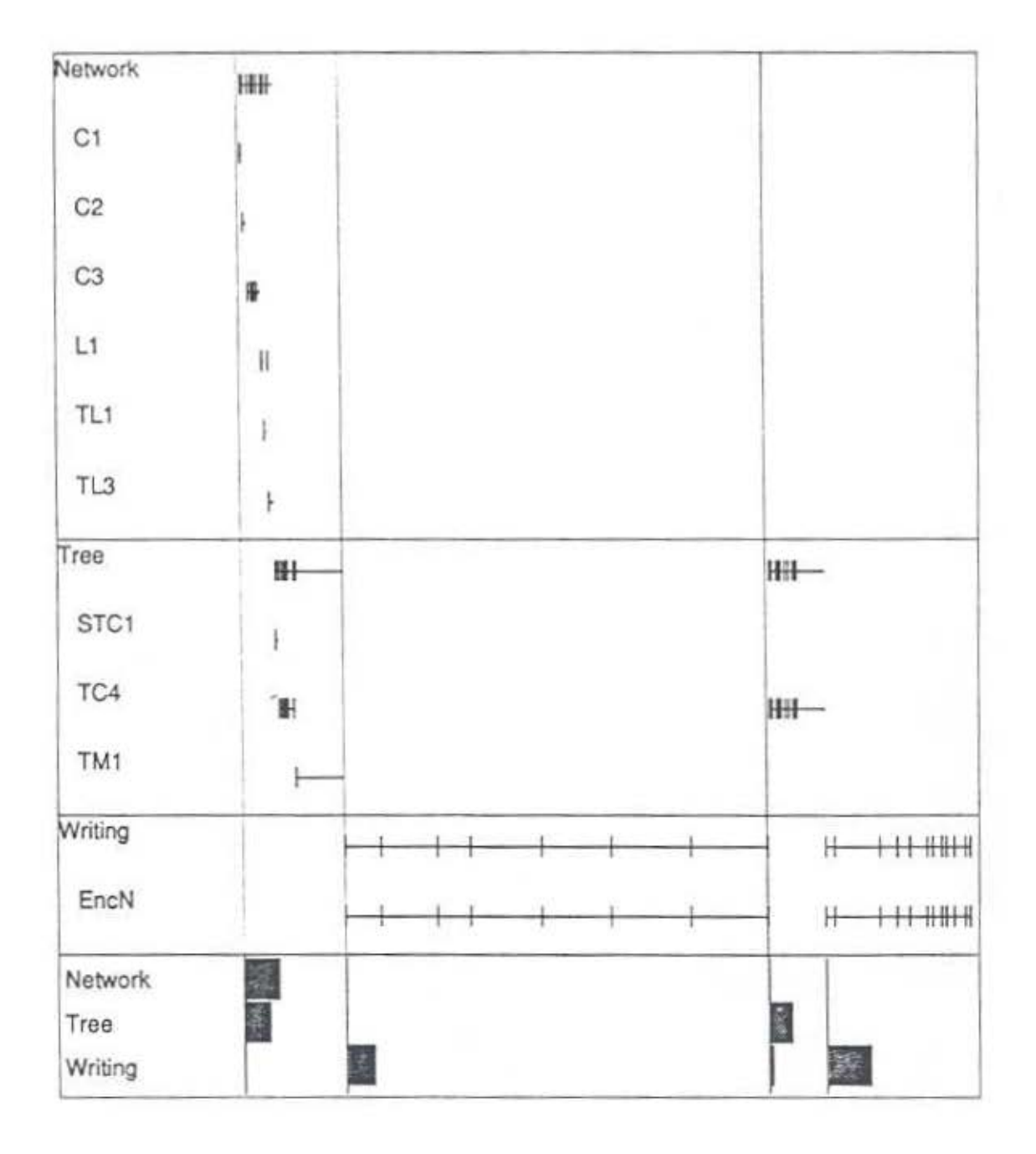

13

# Figure 5:

# **Protocol Display Example**

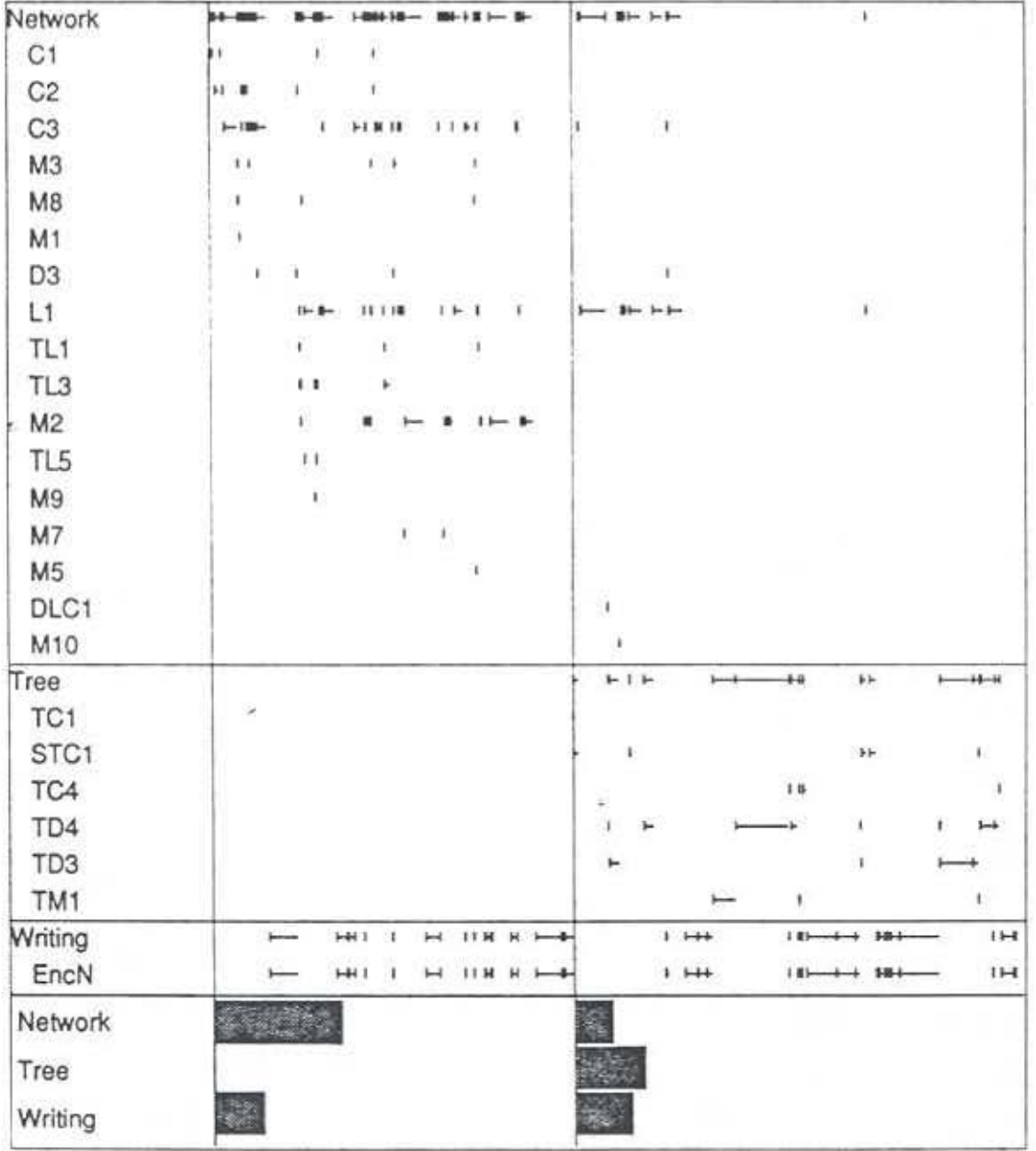

 $1\,4$ 

created, such as isolated nodes, clusters of nodes, additions to the tree being built, etc. Each instance of a product Is represented by one of the short vertical lines. The horizontal axis represents time. Thus, we can see each user's strategy as it is reflected in the kinds of products created and when they were produced. In Figure 4, the user follows a nearly perfect "waterfall" or "stages" strategy, doing all of his exploratory thinking first. tollowed by organizational thinking used to build the top of his tree, followed by writing. He then goes back to the tree, fills out the more detailed levels, and completes his writing. This strategy is markedly different from that of the second subject who constantly moves back and forth between structure operations and writing.

Thus. the grammar is an integral part of a set of tools for recording protocols, replaying them, analyzing the data, and displaying results in a form in which they can be comprehended. Interpreted, and compared.

In the preceding discussion, we first described the theoretical basis lor the grammar In terms of cognitive modes. Since the grammar characterizes the cognitive strategies of users working with a particular system, we next described the WE 1.0 system to which It applies. Finally, we placed the grammar within a methodological context by discussing how it fits both within a set of tools we have developed and within a set of issues pertaining to the study of human-computer interaction. In Part 2, we give a detailed technical description of the grammar.

### Ac kn ow ledgments

A number of organizations and Individuals have contributed to the work described in this report. We are grateful to the National Science Foundation (Grant # IRI· 8519517) and the Army Research Institute (Contract # MDA903-86-C-0345) for their support of various parts of this research. We wish to acknowledge our faculty colleagues. Marcy Lansman, Siephen F. Weiss. and Jay 0. Bolter, for contributing ideas and perspectives. We are especially grateful to Oliver Steele for his early work on parts of the grammar and the tracking and replay functions and to John Q. Walker Ill for his work in developing an alternative grammar for another writing system. Finally, we wish to thank the graduate students who have worked with us on WE 1.0 and on our cognitive experiments using the grammar: Paulette Bush, Yin-Ping Shan, Irene Jenkins, Matt Barkley, and Barry Elledge.

### **References**

Claparede, E. (1933). "La genese de l'hypothese," Archives de Psychlogie, 24, 1-155.

Ericsson, K. A. & Simon. A. S. (1980). "Verbal reports as data." Psychological Review, 87. 215-251.

Hayes, J. R. & Flower, L S. (1980). "Identifying the organization of the writing process," In L. W. Gregg & E. R. Steinberg (Eds.), Cognitive Processes in Writing. Hillsdale. NJ: Lawrence Erlbaum Associates, pp. 3·30.

Henry, L. K. (1934). "The role of insight in the analytic thinking of adolescents," Studies In Education 9, 65-102.

Nisbett, R. E. & Wilson, T. D. (1977). "Telling more than we can know: Verbal reports on mental processes," Psychological Review, 84, 231-259.

Smith, J. B. & Lansman, M. (1987). A cognitive basis for a computer writing environment. Chapel Hill. NC: UNC Department of Computer Science Technical Report # TR87-032.

Smith, J. B. & Smith, C. F. (1987). A strategic method for writing. Chapel Hill. NC: UNC Department of Computer Science Technical Report # TR87-024.

Smith, J. B., Weiss, S. F., Ferguson, G. J., Bolter, J. D., Lansman, M., Beard, D. V., (1986). WE: A writing environment for professionals. Chapel Hill, NC: Department of Computer Science Technical Report # TR86-025.

Smith, J. B., Weiss, S. F., & Ferguson, G. J., (1987). A hypertext writing environment and its cognitive basis. Chapel Hill, NC: Department of Computer Science Technical Report # TR86-033.

Swarts. H. Flower, L S.. & Hayes. J.R. (1984). "Designing protocol studies of the writing process: An introduction," in R. Beach & I. Bridwell (Eds.), New Directions in Composition Research. New York: Guilford Press, pp. 53-71.

# Part 2: Technical Description

•

Technical Description: Introduction

### **2.1 Introduction**

In Part 2 we describe in detail our Cognitive Grammar for Writing, Version 1.0. We first provide an overview of the architecture of the grammar. Then, In subsequent sections, we discuss in detail each major component.

The grammar can be considered as five separate grammars that work in conjunction with one another or as a single grammar that produces five separate, but logically connected. levels of analysis. Three different levels are shown in Figure 3, above.

The terminal symbols recognized by the grammar are encoded representations of actions pertormed by the user of the WE 1.0 system. Each symbol denotes a single primitive act, such as selecting a specific menu option or typing a label. These symbols also carry additional information in the form of attributes specific to the particular act, such as the string entered as a label or the location in the background of a window selected by the user by pointing with the mouse. All symbols carry the time at which the action was enacted. The sequence of such symbols for a session constitutes a transcript of that particular session adequate to recreate it. The set of all such sequences is, thus, the "langauge" that is parsed by the grammar; and instances of it are designated the Action Level Transcript in the discussion that follows...

The Action Level Transcript Is first parsed to produce what we lerm the Operation Level Transcript. Each operation respresents a pattern or sequence of several action symbols. Each is the kind of operation one would normally designate in the specifications of a user interface  $-$  such as create node  $-$  that, in turn, would require several user actions -- such as, select position with mouse, select menu option, type label, type carriage return. This stage of the grammar also deletes errors, cancelled command sequences, etc. Thus. the transcript consists of a sequence of symbols analogous to those for actions. 11 may be treated as a 'language·: however, each symbol on the Operation Level is linked by a symbolic pointer to the sequence of Action Level symbols it characterizes. Consequently, it may also be considered to be a broad hierarchical bush that will eventually be linked by higher levels to form the parse tree for the session as a whole.

The Action and Operation levels of the grammar are closely tied conceptually to the computer system. The third level, which we call the Della Product Level, shifts the analytic perspective from the system to the mind of the user. In this level, we begin to characterize the user's cognitive behavior based on our interpretation of his or her interaction with the system. This level of the grammar actually contains two steps. tn the first, each operation symbol is mapped to a corresponding symbol that interprets the effects of the system operation on the set of Intellectual products the user is constructing. These products are well-defined, consisting of structural forms that are important for wriling, such as an isolated concept, a cluster of ideas, a relation between two ideas, a primitive subordinate/superordinate relationship, a block of text, etc. The effects of individual changes in the set of cognitive products are then aggregated. Thus, each Della Product symbol represents the changes produced by one operation or a sequence of operations on one of these conceptual forms. The sequence of these symbols can be considered a language in which each symbol is linked to one or more Operation Level symbols; thus, these links extend the hierarchical bush another level upward.

#### Technical Description: Introduction

The fourth level of the grammar is the Cognitive Process Level. Here, each symbol represents the cogntive process inferred to be active in producing one or more changes to the set of cognitive products, Identified in the Delta Product Level. Thus, for example, a sequence of additions to a group of nodes in close spatial proximity to one another is interpreted as an instance of sustained "Focused Recall" whereas. if the nodes are "far apart", the process is assumed to be unfocused or free recall. Again, the grammar produces a transcript that can be treated as a language or as a sequence of symbols, each of which can be linked to one or more symbols in a lower level. Thus. the bush grows by one more level of abstraction.

A Cognitive Mode level Is inferred from sequences of Cognitive Process symbols. Shifts In Cognitive Mode are strongly suggested when the user shifts from one system mode to another. But the two are not always the same. For example. when a user working in network mode shifts from building small conceptual structures to linking them into a larger hierarchical structure. this may Indicate a shift In Cognitive Mode. On the other hand, when the user is building a large hierarchical structure in tree mode and returns to network mode to copy a structural component Into the tree, that shift in system mode may not indicate a shift in Cognitive Mode. At present, this portion of the grammar is incomplete. We currently infer shifts in cognitive mode largely from shifts in system mode operations, but we will add rules to infer shifts from context sensitive sequences of cognitive process symbols. Again, the resulting transcript can be viewed as a language. but, again, the symbols at this level are linked to sequences of lower level symbolS. Thus, the Mode Level extends the bush one more level.

The Cognitive Mode Level symbols can be linked, finally, to a symbol representing the session as a whole. Thus. the separate branches can be joined to form a tree. It depicts the session as a hierarchy of cognitive and system activities in which the user's strategy is manifest as a series of mode shifts, each of which includes a series of shifts in cognitive processes, used to produce changes in the set of intellectual products being constructed, as Indicated by short sequences of operations, each of which consists of several system actions.

The grammar is implemented as an OPS-83 program. Figure 6 provides a schematic view of its dataflow. OPS is an expert system shell that provides a programming language based on production rules. Thus, from another perspective, the grammar can be considered as an expert system that simulates the actions of an expert interpreter of the Action Level transcript. At present, the program is run as a "batch" program on the complete transcript after the session has been concluded. A topic for future research is running the grammar concurrently with the session and thereby building a real· time parse structure that represents the user's strategy as his or her strategy evolves. This capability could serve as the basis for an intelligent tutor, more powerful intelligent functions within WE, and functions that might search an external database for material relevant to the structure of ideas being built. But these possibilities must await future versions of the grammar.

In the remainder of Part 2. we first describe, briefly, the general form of the transcription language used at all five levels of the grammar. Following that are descriptions of the grammar for each level. Each discussion includes an introduction, a description of the transcription language symbols for that level, the grammar that maps symbol sequencies from lower levels to symbols at that level, and a sample annotated transcript. The one exception is the Action Level section: it does not include a grammar since it constitutes the level of primitive or terminal symbols.

Technical Description: Introduction

### **Figure 6:**

### **Cognitive Grammar Data Flow**

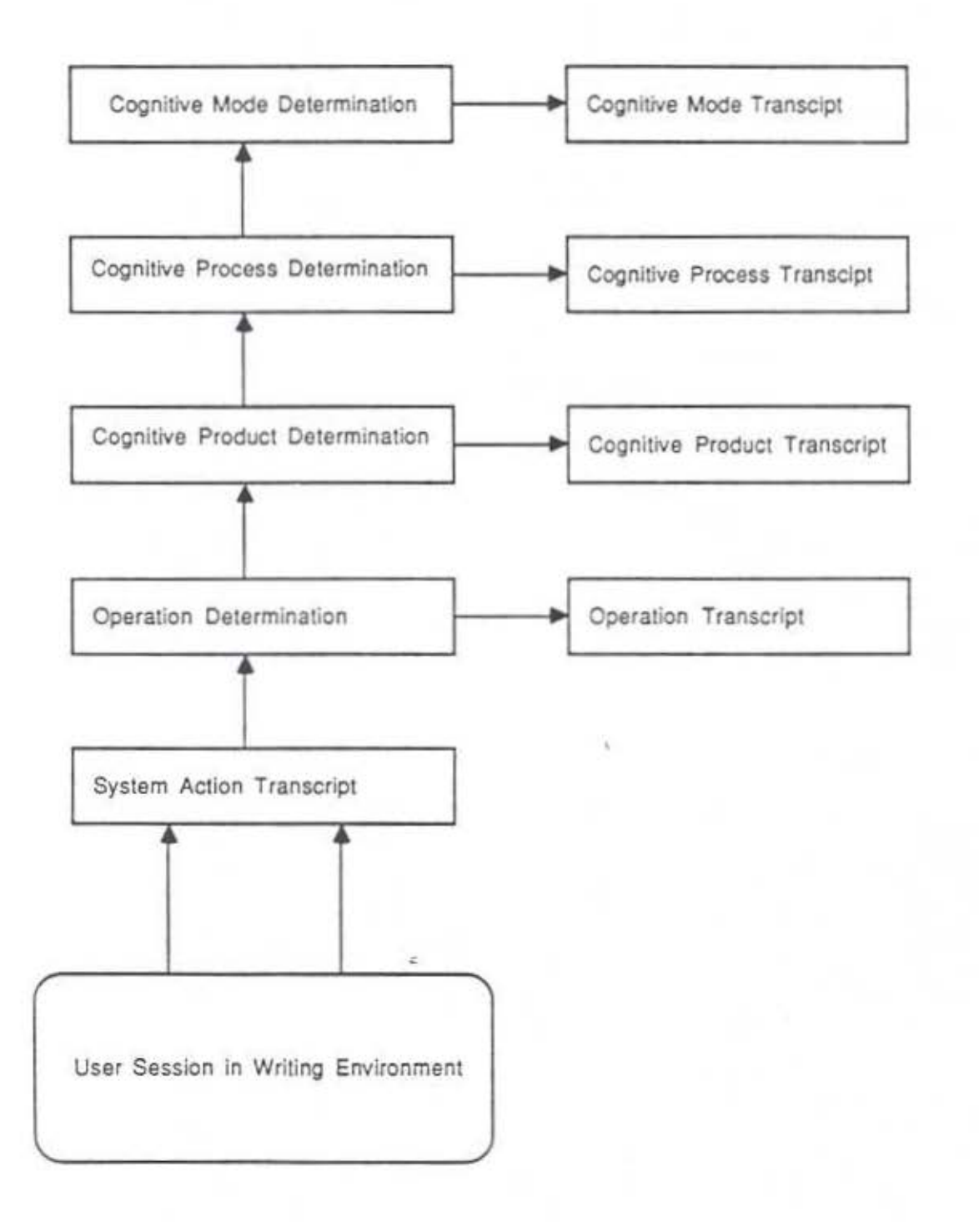

### 2.2 **Protocol** Language Overview

At each of the fiVe levels of abstraction. our system of analysis provides a description • by way of a transcript • of what occurred during a given session ol the writing environment. At each level, the transcript of a session consists of an eight-line header followed by a blank line, followed by a series of one-line event records. Since these transcripts share a common format, this format is outlined below.

#### Header

The header lists the following items, in the following order:

- 1) The version of the Writing Environment (WE) which was being used when the transcript was recorded.
- 2) The data of the transcript.
- 3) The time at which the session began.
- 4) The name of the user.
- 5) The clock at the beginning of the session.
- 6) The name of the database being used.
- 7) A boolean Indicating whether the database began wilh an empty workspace.

### Event Records

Each line of a transcript following the blank line which follows the header is an event record. At each of the five posited levels, each event record contains two mandatory fields, followed by zero or more additional fields (depending on the level and eventtype). Every event record of every transcript conforms to the following template:

Time **Event-token** (Event parameters)

The first field • Time • indicates the amount of time (in milliseconds) elapsed since the beginning of the session until the beginning of the event being recorded. The second field • Event·token · indicates what event the analysis has posited as having occurred. Finally, certain event·types are always followed by additional fields which are required to complete records which contain event-tokens of the type in question. These ·event parameters· are fully documented at each level with their associated ·eventtypes."

2 l

### 2.3 Action Level

### Introduction

The Action Level consists of symbols produced by the tracking function in WE 1.0. Each action represents an act performed by the user, such as deslgnatlng a location In the system mode window, selecting a menu item, typing a label. etc. These symbols also carry additional information in the form of attributes specific to the particular act, such as the string entered as a label or the location in the background of a window selected with the mouse. All symbols carry the time at which the action was enacted. Thus, the sequence of symbols constitutes a machine-recorded protocol for a user during a particular session. Since actions are the primitive or terminal symbols for the grammar, this section does not include a grammar component. It does, however, Include a complete description of all menu Items Included In the WE 1.0 Interface as well as every action that causes a line to be recorded in the Action Level Transcript.

### 2.3.1 Action Level Transcript Language

An action level transcript file consists of a header, followed by a blank line, followed by a sequence of event records. The transcript is a essentially a record of all the actions performed by a user of the Writing Environment (WE) during a session. Each action of the user is represented by a line (or event record) In the transetipt. Additional lines may appear in the transcript, which do not correspond to user actions, but which are necessary for replaying the program from the transcript. The possible actions are listed below, with whatever collateral Information is collected with the action (i.e. the action's parameters).

### Header

The header lists the following items, in the following order:

- 1) The version of the Writing Environment (WE) which was being used when the transcript was recorded.
- 2) The dale of the transcript.
- 3) The time at which the session began.
- 4) The name of the user.
- 5) The clock at the beginning of the session.
- 6) The name of the database being used.
	- 7) A boolean indicating whether the database began with an empty workspace.
	- •

### Action Records

Each line of the transcript is an event record. The event records are grouped into "actions ." We distinguish two types of actions: actions which the user initiates and actions the user takes in response to prompts. Each action begins with an actjon record possibly followed by one or more support records. The support records either supply additional parameters (Parameter records) or provide information for the benefit of the replay mechanism (Replay Records).

The format for the action records is consistently followed through the five levels of abstraction currently recognized by our method of analysis. That format Is simply:

Time Symbol Atlributes

where:

- Time The time (In milliseconds) from the beginning of the user session until the beginning of the action (operation, etc.) which that particular line of the transcript purports to record.
- Symbol = The symbol which represents the type of action (operation, etc.) which is recorded on the transcript.
- Attributes = A list of zero or more attributes which may include 1) the object of the particular action (operation, etc.). 2) the logical relationship of the object of the action to other objects, and/or 3) additional spatio-temporal information about the object.

The various kinds of actions are detailed below. Each action record Is presented with all its fields; any additional Parameter or Replay records for this klnd of action are also identified If possible. In some cases the support records needed depend on the context; lhese cases are Indicated.

Of prime import to subsequent analysis is the menu action. Most user-initiated actions are begun by highlighting a menu item. In a menu action record, we record whatever menu item was highlighted, along with whatever object is the current agent and whatever mode is current. The possible menu items which may be highlighted are detailed following the discussion of action record types.

A sample annotated transcript concludes the section (terminals are in quotes).

Actions the user initiates include:

-Moving into a new mode; the mode action time "mode" globalX globaiY -Moving the cursor over an agent; the agent action time "agent" globalX globalY localX localY mode locaiX locaiY object

-Using a menu to get help for an option - the heloMenu action time "helpMenu" globalX globalY localX localY menuItem

-Raising a menu, whether an option is chosen or not - the *menu* action

time menultem globalX globalY localX localY mode:object

·Adding text to a node · the encode action time "encode" time globaiX globaiY locaiX locaiY object

-Initiating a roam operation - the roamStart action time "roamStart" globaiX globaiY

Actions the user takes in response to prompts:

-Entering a string into a prompt box - the string action time "string" globalX globalY string

·Answering a yes/no prompt · the boolean action time "boolean" globalX globalY boolean

-Selecting a point when requested (e.g. when moving a node) - the point action time "point" globalX globalY localX localY

-Selecting the terminal node for a link; the link action time "link" globalX globalY node

-Selecting the position below the selected sibling, to which to paste a node or subtree in tree mode - the below action time "below" globalX globalY localX localY node

-Selecting the position above the selected sibling, to which to paste a node or subtree in tree mode - the above action time "above" globalX globalY localX localY node

-Selecting the position as a child of the selected parent. to which to paste a node or subtree in tree mode - the child action time "child" globalX globalY localX localY node

-Changing the viewing space by resizing or moving the roaming box - the ylewjng action

time "view" globalX globalY left top right bottom

In addition to these actions. there are support records which supply additional information to the parser:

-Indicates that a new node or link is created: time "create" globalX globalY localX localY object

-Indicates !hat a roam operation was completed time "roam" globalX globalY

-Indicates that an action failed (for whatever reaon) time "cancel" globalX globalY localX localY [object]

Explanation of the parameters:

- 1) time: The amount of time in milliseconds since the beginning of the session.
- 2) globaiX. globaiY:

The x and *y* coordinates of the event on the screen.

3) locaiX. locaiY:

The x and y coordinates of the event within the particular mode screen in which the event transpired.

4) mode: One of several of the possible system modes. The modes are abbreviated as follows:

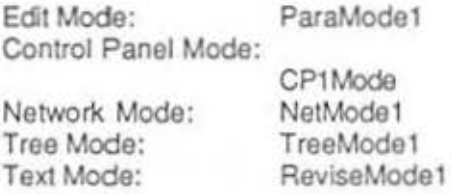

- 5) object: Either a node, or an arc (identified by a unique number), or one of the modes listed above.
- 6) menultem: A menultem may be any one of the possible menu items which may be highlighted from any of the several modes. A complete list of these items appears at the end of this section.
- 7) boolean: Either true or false.
- 8) string: Used to indicate the first few letters of text used for node names. link names, etc.
- 9) left, top, right, boltom: The upper left and lower right coordinates of the current mode.
- 10) node: A unique node identifier.

#### Replay Event Records

There are some events which are only present for the benefit of the Replay Manager. Event records which begin with the following words can be ignored:

open Session firstmode closeSession notify wbase menuS tart helpMenuStart menu End

**Menultems** 

Menu System Control Panel Menus: In Transcript Writing Environment menu: Redraw All: Default Layoul: Quit: Workspace menu: SaveWS: ChangeWS: Rename WS: ResetWS: Garbage Collect: redrawOpt defaultOpt finished saveWS changeWS renameWS resetWS Delete WS: collectGarbage deieteWS Holding Areas menu: Show Nodes: Show Trees: showNodes show Trees Holding Areas submenu: System menu: Move to Top: Delete: moveToTop throwOut Screendump: screendump Snapshot: snapshot Prompt before saving text: edltPromptToggle Change ws Directory: Network Mode Menus: changeWSdir<br>printMenu Printing Options: Create WS Directory: createWSdir<br>toSmalltalk To Smalltalk: Control Panel Menus: View menu: Redraw: Resize: Switch size: Roam: Display/print menu: Show in text window: Send to line printer: redrawOpt resizeOpt switchSize roam Write as a TeX file: asTeX toTex1Mode toLinePtr

### Menu In Transcript

Background menu:

Create Node: Paste Node: Paste Tree: Show/Hide Links:

createNode paste Node pasteStructure

toggleLinks

moveNode addUnk

togglelinkNames

editNodeNameS editNodeText copyNode copy Tree deleteNode

Show/Hide Link Names:

Subtract Tree: deletePastedStructure

Move: Link:

EditName: Edit Text: Copy Node: Copy Tree: Delete Node:

Link menu:

Node menu:

Edit Unk. Name: Delete Link: rename delete

Tree mode menus: same as for Network mode Background menu: Paste Node: paste Node

Paste Tree: Create Tree: Copy Node: Copy Tree: VIew Context: Set Node Size: paste Tree create Tree ccpyNode copy Tree viewContext setDepth

Node menu:

Add Node: above: Add Node: below: Add Node: child: Add Node: Parent: addParent Edit Name: Edit Text: Copy Node: Delete Node: addAbove addBelow addChild rename textEdit copyNode deleteNode

Subtree menu:

Move Subtree: moveSubtree Show Text for Subtree: printOutSubtree

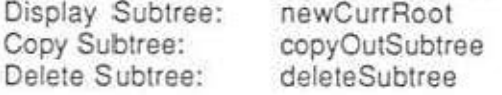

Printing Options Menu:

Laser Writer: Line Printer file name: auto send

specLaserWriter specLaserWrlter outflle autoPrint

Sample Annotated Transcript - Action Level

### 2.3.2 Sample Annotated Transcript

In the following transcript, lines which are comments rather than actual lines of the transcript are preceded by two asterisks.

'Writing Environment Transcript version 2.0' version: 2.0 date: 23 September 1988 time: 1 :23:26 pm user: jenkins clock: 27947 database: emptyWS empty: true 40 openSessiOn 492 240 0 0 80 mode 205420 mode 0 0 -701 -561 10 153 9 92 \*\* The subject moves the cursor to network mode 205480 agent 206180 menuStart 206860 createNode 108 187 104 123 206880 create 21 0480 string 10 153 9 92 105 184 108 187 104 123 108 187 ParaMode1 NetModet NeiModet TooiHelpedMenu NetMode1 Net Nodes 23482710 bird \*\* Node # 2348270 is created in network mode and given the label "bird." \*\* The node creaton began 206180 milliseconds after the beginning of \*\* the session. 211 160 agent 122 191 121 130 21 1340 agent 290 153 289 92 211660 menuStart 302 147 212120 createNode 305 150 301 86 212140 create 305 150 301 86 21406 string 305 150 \*\* A second node with the label "cat" is created. 215000 menuStart 208 273 215420 create Node 215 274 207 212 215440 create 215 274 207 212 217920 string 216 275 219300 menuSiart 250 211 219740 create Node 253 214 249 150 219780 create 253 214 249 150 223740 string 253 214 224780 agent 305 169 304 108 399 161 398 100 Nodes 234827 10 NetMode1 **ToolHelpedMenu** NetMode1 Net Nodes 24006711 cat **ToolHelpedMenu** NetMode1 Net Nodes 24336712 fish **ToolHelpedMenu** NetMode1 Net Nodes 24770713  $d x$ Nodes 24006711 NetMode1

Sample Annotated Transcript • Action Level

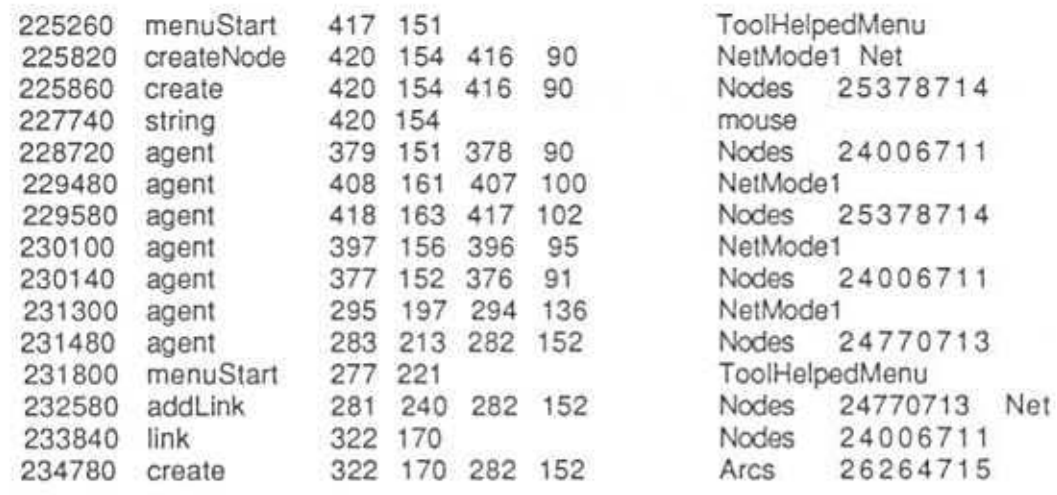

•• Node # 24770713 is linked to Node # 2400611 In network mode. The arc  $\cdot\cdot$  is given the  $\#$  26264715 by the system.

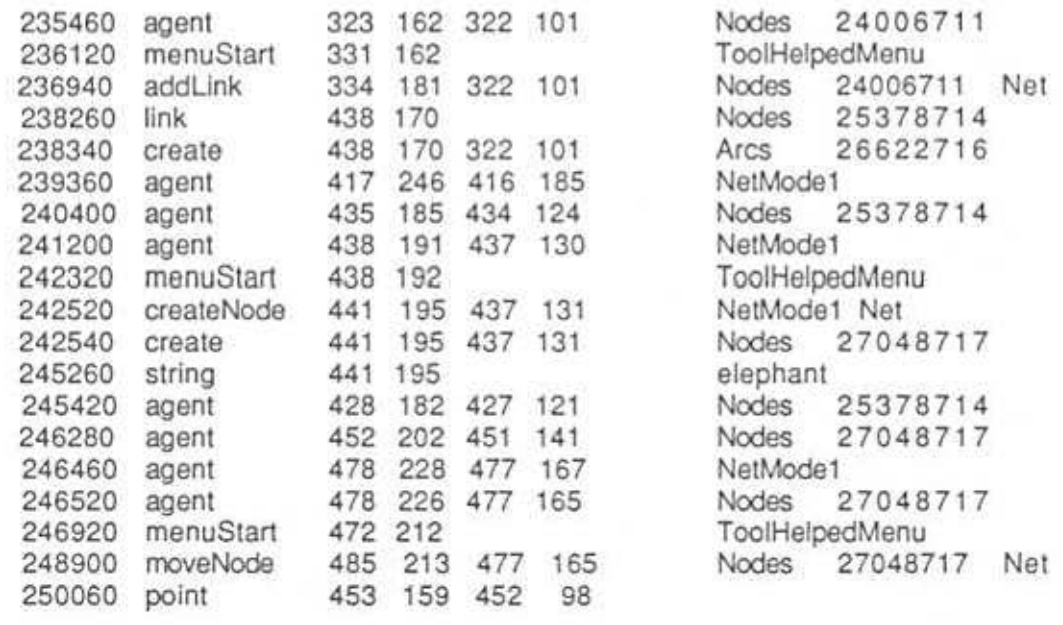

\*\* Node # 27048717 is moved in network mode to coordinates 453,159,452,98

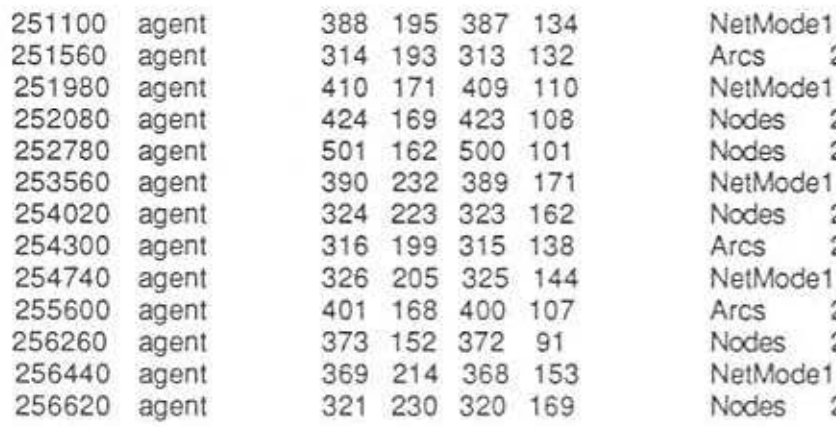

 $241$ 

 $\sim$ 

Sample Annotated Transcript - Action Level

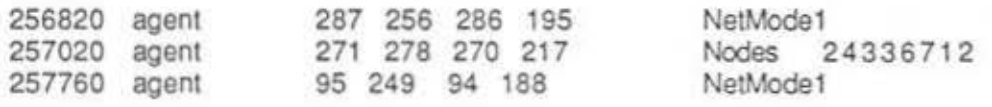

\*\* The subject moves the cursor around touching on arcs, nodes, and \*\* network mode itself in the preceding 16 "agent" records.

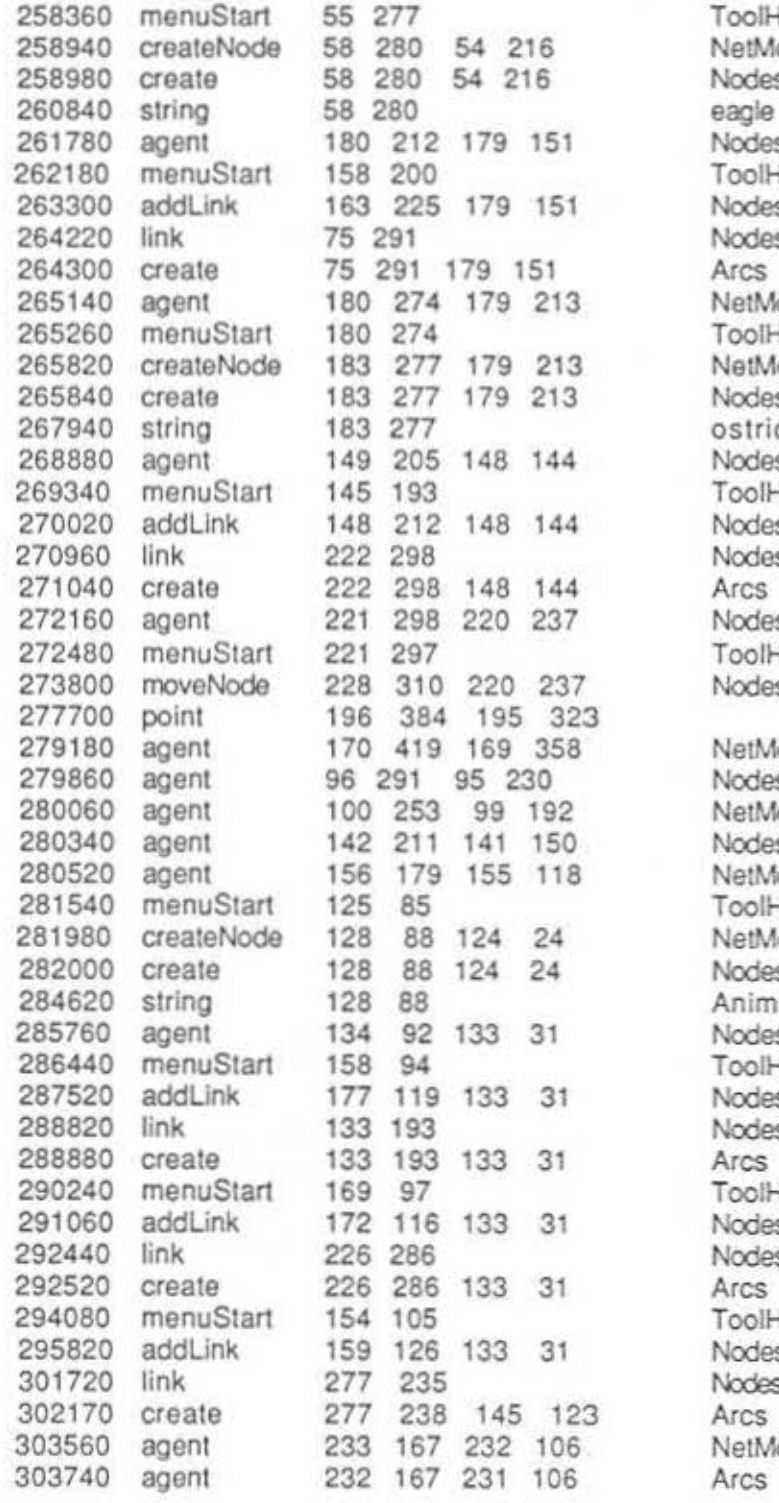

ToolHelpedMenu NetMode1 Net Nodes 28688718<br>eagle Nodes 23482710 ToolHelpedMenu Nodes 23482710 Net Nodes 28688718 Arcs 29218719 NetMode1 265260 menu Start 180 274 TooiHelpe<IMenu NetMode1 Net Nodes 29376720 ostrich Nodes 23482710 ToolHelpedMenu Nodes 23482710 Net Nodes 29376720 Arcs 29892721 Nodes 29376720 ToolHelpedMenu Nodes 29376720 Net NetMode1 Nodes 28688718 NetMode1 Nodes 23482710 NetMode1 ToolHelpedMenu NetMode1 Net Nodes 30992722 Animals Nodes 30992722 ToolHelpedMenu Nodes 30992722 Net Nodes 23482710 Arcs 31678723 ToolHelpedMenu Nodes 30992722 Net Nodes 24336712 Arcs 32040724 ToolHelpedMenu Nodes 30992722 Net Nodes 30857223 Net Arcs 32968725 NetMode1 Arcs 32968725

304140 menuStan 232 167 TooiHelpedMenu 304860 rename 245 177 231 106 Arcs<br>306620 string 245 177 231 none 306620 string •• A link is renamed to the null string 306940 agent 245 193 244 132 NetMode1<br>307720 agent 228 164 227 103 Arcs 32968725 307720 agent 228 164 227 103 Arcs 32968<br>308180 menuStart 228 164 ToolHelpedMenu 308180 menuStart 309080 delete 232 183 227 103 Arcs 32968725 Net •• Arc # 32968725 is deleted 310340 agent 229 185 228 124 NetModet 310620 agent 169 115 168 54 Nodes 30992722 310980 menuStart 161 101 ToolHel<br>312460 copyTree 184 186 168 54 Nodes 184 186 168 54 \*\* The tree with root at node # 30992722 is copied into the holding area 312740 agent 312920 agent 313260 mode 137 574 136 73 •• The subject moves to tree mode 313300 agent 314100 menuStart 137 574 315440 pasteNode 317120 notify 158 589 183 188 182 127 161 368 160 307 137 574 136 73 158 589 136 73 Nodes 23482710 NetMode1 TreeMode1 TreeMode1 **ToolHelpedMenu** TreeModet Tree •• An attempt is made to paste a node from the holding to tree mode, •• but the copy fails (probably because no node is in the holding •• area). 318320 pasteTree 170 608 157 88 TreeMode1 Tree •• A tree is successfully pasted into tree mode 328420 menuStart 169 607 ToolHelpedMenu<br>329760 agent 324 716 323 215 Subtree 2348 329760 agent 324 716 323 215 Subtree 23482710 330020 agent 174 612 173 111 TreeMode1 330220 menuStart 174 612 ToolHelpedMenu 334420 agent 263 659 262 158 Nodes 28688718 334600 agent 179 715 178 214 Nodes 24336712 100 727 99 226 TreeMode1 335720 agent 43 703 42 202 Nodes 30992722 336700 agent 174 677 173 176 Nodes 23482710 337760 agent 110 711 109 210 Nodes 30992722 337940 agent 4 707 3 206 TreeMode1 338120 agent 16 703 15 202 Nodes 30992722 32968725 Net 30992722 Net

Sample Annotated Transcript • Action Level

32

338940 agent 74 685 73 184 TreeMode1

338400 agent 38 713 37 212 Nodes 30992722

339360 agent 78 686 77 185 Nodes 30992722

w

Sample Annotated Transcript - Action Level

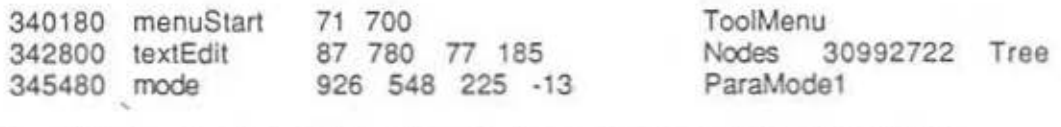

•• The subject enters into Edit mode with the contents of Node # 30992722 \*\* in the Edit mode buffer.

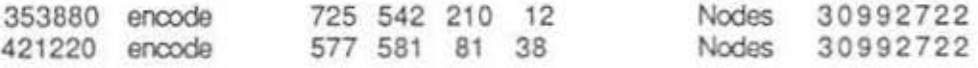

•• The subject enters text into the Edit mode buffer.

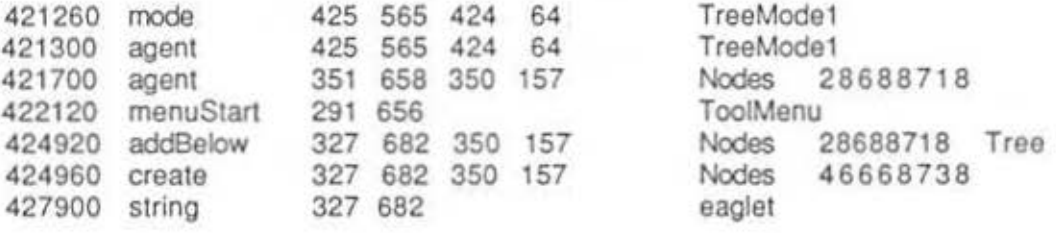

\*\* A sibling node to node # 28688718 is created and placed below node # •• 28688718 on the screen (in tree mode).

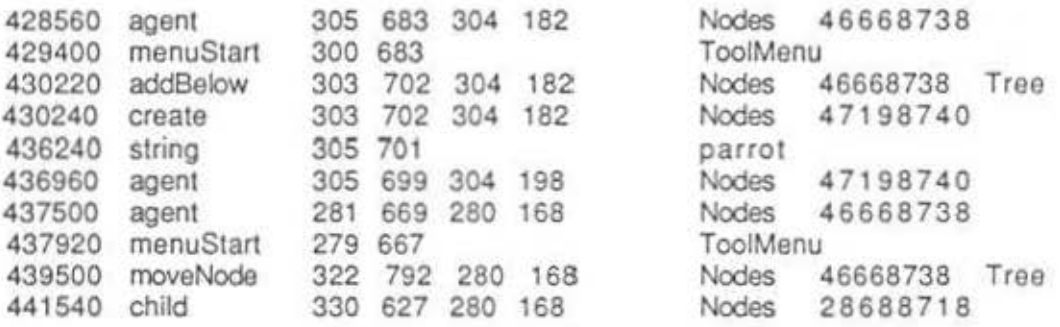

• Node # 46668738 is moved to become a child of node # 28688718 in tree •• mode.

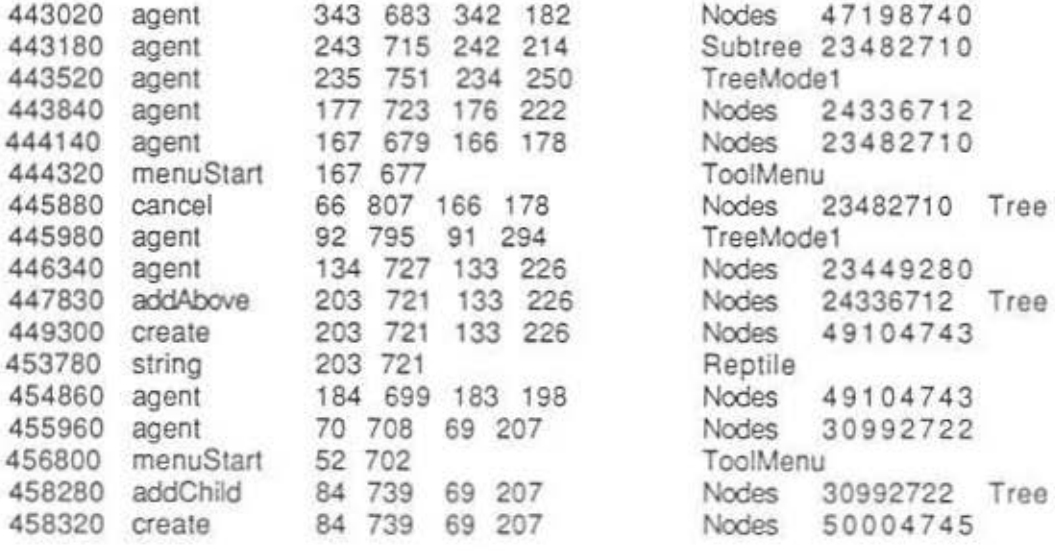

Nodes 47198740 Subtree 23482710 TreeMode1 Nodes 24336712 Nodes 23482710 TreeMode1 Nodes 23449280 Nodes 49104743 Reptile Nodes 49104743 Nodes 30992722 ToolMenu Nodes 50004745 Sample Annotated Transcript - Action Level

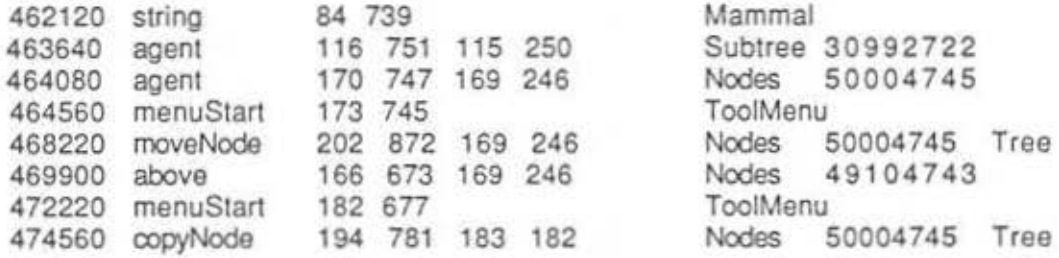

• Node # 50004745 is copied from tree mode onto the holding stack.

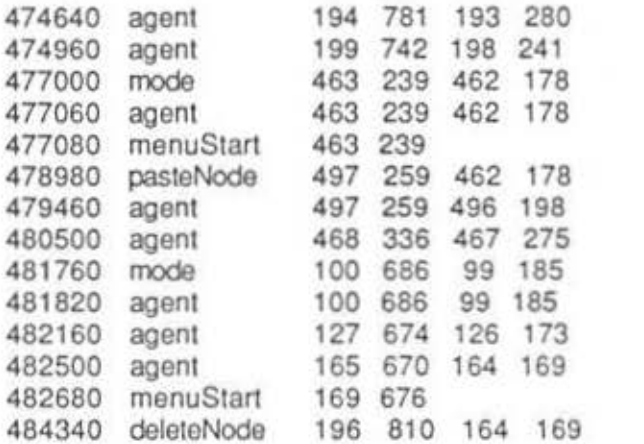

TreeMode1 Nodes 24336712 NetMode1 NetMode1 ToolHelpedMenu NetMode1 Net Nodes 50004745 NetMode1 TreeMode1 Nodes 30992722 Subtree 30992722 Nodes 50004745 ToolMenu Nodes 50004745 Tree

š

P.

Operation level Transcript Language

### 2.4 Operation Level

### **Introduction**

The Operation Level represents the kinds of operations one would normally designate in specifying a user interface -- such as create node. Each such operation would then be implemented by several user actions -- such as, select position with mouse. select menu option, type label, type carriage return. The grammar for this level maps sequences of Action Level symbols  $\cdots$  normally, three or four  $\cdots$  into Individual Operation Level symbols. In the sections that follow, we first discuss the transcription language for this level, then the grammar, and, finally, a sample annotated transcript.

### 2.4.1 Operation Level Transcript Language

An operation level transcript consists of a header followed by a series of one or more operalion records. Any operation a user wishes to perform in WE must be Initiated by highlighting a menu item (with one exception). An operation is a grouping of the sequence of actions initiated by the user in highlighting a menu item. Each operation consists of two or more actions. For example the "create node" operation entails opening a menu, highlighting the appropriate menu Item. and giving the new node a name. A user may perform a system mode shift operation by simply moving the cursor from one system mode to another (and this is the exception). Each operation record occupies one line of the transcript file.

### Header

The header lists the following items, in the following order:

1) The version of the Writing Environment (WE) which was being

used when the transcript was recorded.

2) The date of the transcript.

3) The time at which the session began.

4) The name of the user.

5) The clock at the beginning of the session.

6) The name of the database being used.

7) A boolean indicating whether the database began with an empty workspace.

### Operation Record

The format for the action records is consistently followed through the five levels of abstraction currently recognized by our method of analysis. That format is simply:

Time Symbol Attributes

where:

Operation Level Transcript Language

Time = The time (in milliseconds) from the beginning of the user session until the beginning of the action (operation, etc.) which that particular line of the transcript purports to record.

Symbol  $=$  The symbol which represents the type of action (operation, etc.) which is recorded on the transcript.

Attributes  $=$  A list of zero or more attributes which may include 1) the object of the particular action (operation, etc.), 2) the logical relationship of the object of the action to other objects, and/or 3) additional spatio-temporal information about the object.

Thus, preceding the operation identifier of each record, is the time elapsed since the beginning of the session until the time at the end of the action event which triggered the creation of the operation record (labeled "Time"). The operation identifier follows "Time" in the operation record. For certain operations, a list of attributes follows the operation Identifier In the transcript.

Below is a list of all possible operation types in operation level transcripts. A short description of the type precedes the template (for the transcript) of that operation. A sample annotated transcript concludes the section.

-Aborting an operation (e.g. when a user attempts to paste a node when the holding area is empty) - the abort operation

Time abort

- -Changing the viewing space of a mode by using a roaming operation or changing the viewing space to view the entire tree or a subtree - the context operation Time context view [tree | view rectangle]
- -Copying a node or tree (in tree mode) into the holding area the copy operation Time copy object
- -Copying a tree into the holding area from network mode the cotree operation Time cptree root node
- -Deleting an object from the workspace the delete operation<br>Time delete object object
- -Associating text with a node in edit mode the encode operation (Note: There is no comparable operation for revise mode. This is a design flaw.) Time encode node
- -Hiding the link names the hjdelinknames operation Time hideljnknames
- -Hiding the links- the hidelinks operation Time hidelinks

-Changing the viewing space of a mode by resizing or switching the size of the mode - the layout operation
Operation Level Transcript Language

Time layout screen rectangle

- -Changing modes the mode operation<br>Time mode mode mode mode
- -Moving a node to a new position the  $\frac{m \text{ o} \text{ v e}}{n \text{ o} \text{ o} \text{ e}}$  operation<br>Time  $\frac{m}{n}$  move  $\frac{m}{n}$  node position position
- -Creating a new link the new Link operation<br>Time new Link Ink From From node To node
- -Creating a new node the newNode operation Time newNode noda position string
- -Pasting a node from the holding area into a mode the paste operation Time paste object position
- -Renaming a node or link the rename operation Time rename object string
- -Reading a saved file Into the workspace the session operation Time session
- -Displaying the link names the showllnknames operation Time showlinknames
- ·Displaying the links the showlinks operation Time showlinks
- -Performing one of several possible system operations (e.g. showing Tex output, saving the workspace, etc.) - the system operation Time system

-Viewing the text associated with a node In edit mode, or associated with a tree or subtree in text mode - the view operation<br>Time view object object mode

The attributes of the various operations are:

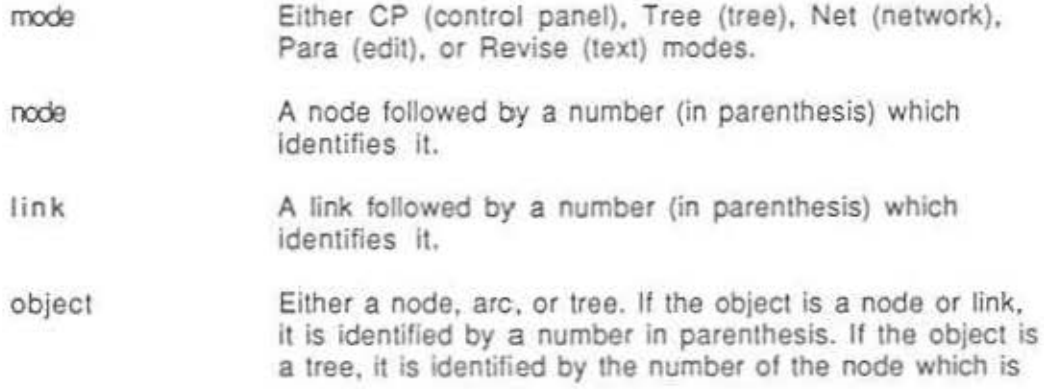

Operation Level Transcript Language

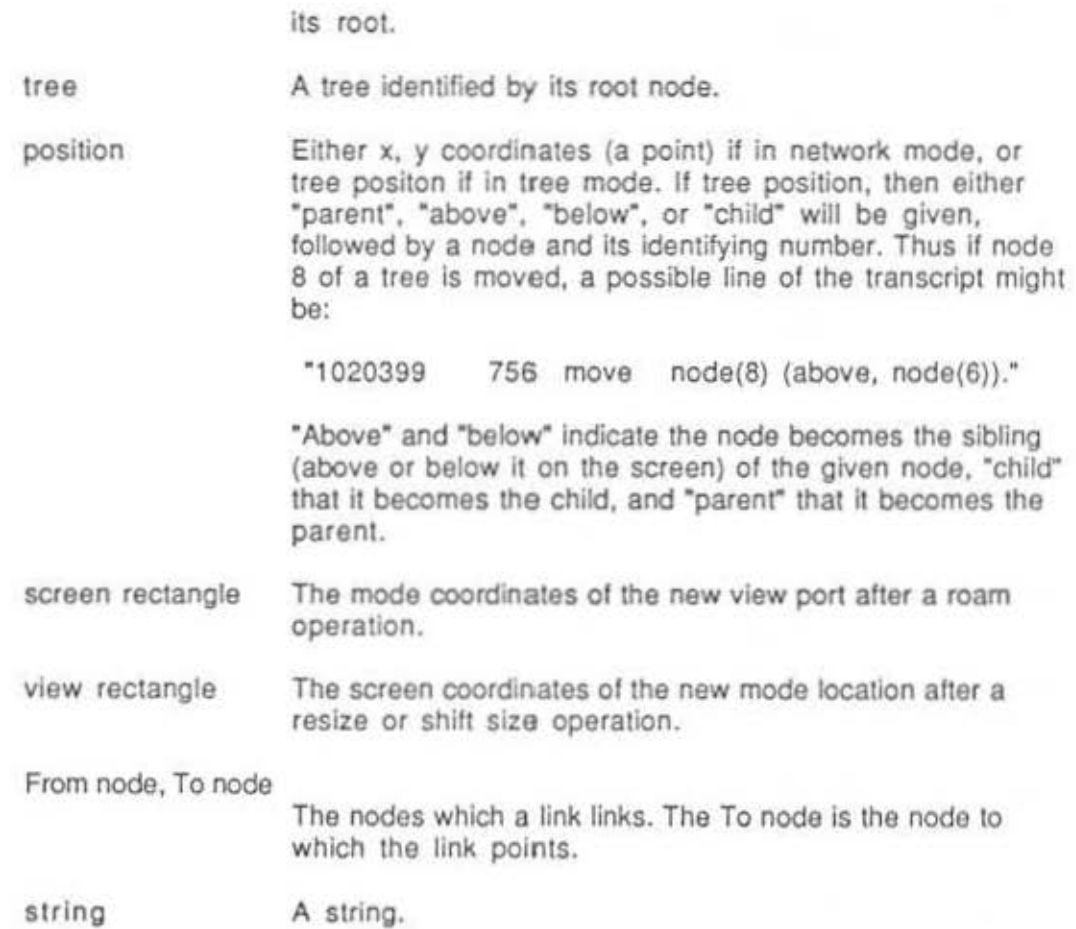

š

The following attribute grammar clarifies the origin in the action level transcript of every item of information output in the operation level transcript. Following each operation record type is a parenthesized list of attributes which will appear with that operation type in the operation level transcript. Within the parenthesized list may appear literals (which are enclosed in quotes) of the operation level record. Following this parenthesized list (i.e. after the '::=' symbol), is a list of the action level record type(s) (with their associated attributes) which cause the operation record type in question to be generated.

Operation Transcript ::= Operation Record+

Operation Record ::= Abort Record Context Record Copy Record Copy Tree Record Delete Record Encode Record Hide UnksRecord Hide Link Names Record Layout Record Mode Record Move Record Newlink Record NewNode Record Paste Record Rename Record Session Record Show Links Record Show Unk Names Record System Record View Record

Abort Record (time) ::=

addLink(time) [cancel | link] |

addAbove(time) [cancel | ø ] |

addBelow(time) [cancel | ø ] |

addChild(time) [cancel | ø ] |

addParent(time) notify |

cancel (time) |

changeWS (time) [boolean (false) | string] |

copyTree (time) |

createTree (time) |

createWSdir (time) string |

deletePastedStructure (time) I

finished (time)boolean (false) |

moveNode (time) cancel I

moveSubtree (time) cancel

pasteNode (time) [cancel | ø] |

pasteTree (time) [cancel | ø] |

printMenu (time) cancel

Context Record (time, "tree(", subtree,")" )  $::=$ newCurrRoot (time, subtree)

Context Record (time, "tree (0)" ) ::=

viewContext (time)

Context Record (time, rectangle) ::=

roam (time) view (rectangle)

Copy Record (time, "node(", node,")") ::=

copyNode (time, node)

Copy Record (time, "tree(", node,")") ::=

copyOutSubtree (time, node)

Copy Tree Record (time, node) ::=

copyTree (time, node)

Delete Record (time, node) ::=

deletePastedStructure (time, node) |

deleteNode (time, node)

Delete Record (time, arc) ::=

delete (time. arc)

Delete Record (time, subtree) ::=

deleteSubtree (time. subtree)

Encode Record (time, node) ::=

encode (time, node)

HideLinks Record (time) ::=

hideLinks (time)

HideLinkNames Record (time) ::=

hideLinkNames (time)

Layout Record (time, rectangle) ::=

resizeOpt (time) view (rectangle) |

switchSize (time) view (rectangle)

Mode Record (time, modetype) ::=

mode (time, modetype)

Move Record (time, node, localx, localy) ::=

moveNode (time. node) point (localx, localy) I

Move Record (time, node1, "(above", node2,")") ::=

moveNode (time, node<sub>1</sub>) above (node<sub>2</sub>)

Move Record (time, node1, "(below", node2,")") ::=

moveNode (time, node<sub>1</sub>) below (node<sub>2</sub>)

Move Record (time, node<sub>1</sub>, "(parent", node<sub>2</sub>, ")") ::= moveNode (time, node1) child (node2)

Move Record (time, "tree(",node1, ")", "(above", node2,")") ::= moveSubtree (time, node1) above (node2)

Move Record (time, "tree(", node1, ")", "(below", node2,")") ::= moveSubtree (time, node1) below (node2)

NewLink Record (time, arc. node1, node2) ::=

addLink (time, node1) link (node2) create (arc)

NewNode Record (time, node2, "(above", node1.")", string) ::=

addAbove (time, node1) create (node2) string (string-token)

NewNode Record (time, node2. "(below", node1,")", string) ::=

addBelow (time, node1) create (node2) string (string-token)

NewNode Record (time, node2, "(child", node1,")", string) ::=

addChild (time, node1) create (node2) string (string-token)

NewNode Record (time, node<sub>2</sub>, "(parent", node<sub>1</sub>,")", string) ::=

addParent (time, node1) create (node2) string (string-token)

NewNode Record (time, node, "(root )", string) ::=

createtree (tlme) create (node) string (string-token)

NewNode Record (time, node, localx, localy, string) ::=

createNode (time. localx. localy) create (node) string (string-token)

Paste Record (time, node, localx, localy) ::=

pasteNode (time. localx, localy, node)

Paste Record (time, "node(0)", "(above ",node,")") ::= pasteNode (time) above (node)

Paste Record (time, "node(0)", "(below ",node,")") ::=

pasteNode (time) below (node)

Paste Record (time, "node(0)", "(parent ",node,")") ::=

pasteNode (time) child (node)

Paste Record (time, "node(0), root")  $::=$ 

pasteNode (time)

Paste Record (time, "tree(0)", "(above ",node,")") ::= pasteTree (time) above (node)

Paste Record (time, "tree(0)", "(below ",node,")") ::=

pasteTree (time) below (node)

Paste Record (time, "node(0)", "(parent ",node,")")  $::=$ 

pasteTree (time) child (node)

Paste Record (time, "tree(0), root") ::=

pastetree (time)

Rename Record (time, node, string) ::=

editNodeName (time, node) string (string-token)

Rename Record (time, node, string) ::=

rename (time, node) string (string·token)

Rename Record (time, arc, string) ::=

rename (time, arc) string (string·token)

Session Record (time) ::= finished (time) boolean (true) I

changeWS (time)

changeWS (time) boolean (true) string |

changeWSdir (time) boolean (true) 1

resetWS (time) boolean (true) 1

toSmalltalk (time) boolean (true)

Show Links Record (time) ::=

showlinks (time)

Show Link NamesRecord (time) ::=

showLinkNames (time)

System Record (time)::=

asTeX (time) 1 suspend (time) | collectGarbage (time) | deleteWS (time) | printMenu (time) specLaserWriter |

printMenu (time) specLinePrinter |

printMenu (time) outFile string |

printMenu (time) toggleAutoPrint I

redrawOpt (time) |

renameWS (time) string I

saveWS (time) string |

screenDump (time) |

throwOut (time)

View Record (time, node, mode) ::=

editNodetext (time, node, mode) |

printOutSubtree (time, node, mode) |

printOutLine (time, node, mode) |

textEdit (time, node, mode) |

toTextMode (time. node, mode)

44

# 2.4.3 Sample Annotated Transcript • Operation Level

The following is an annotated operation level transcript. Annotations follow lines (or groups of lines) which they annotate. and are preceded by two asterisks.

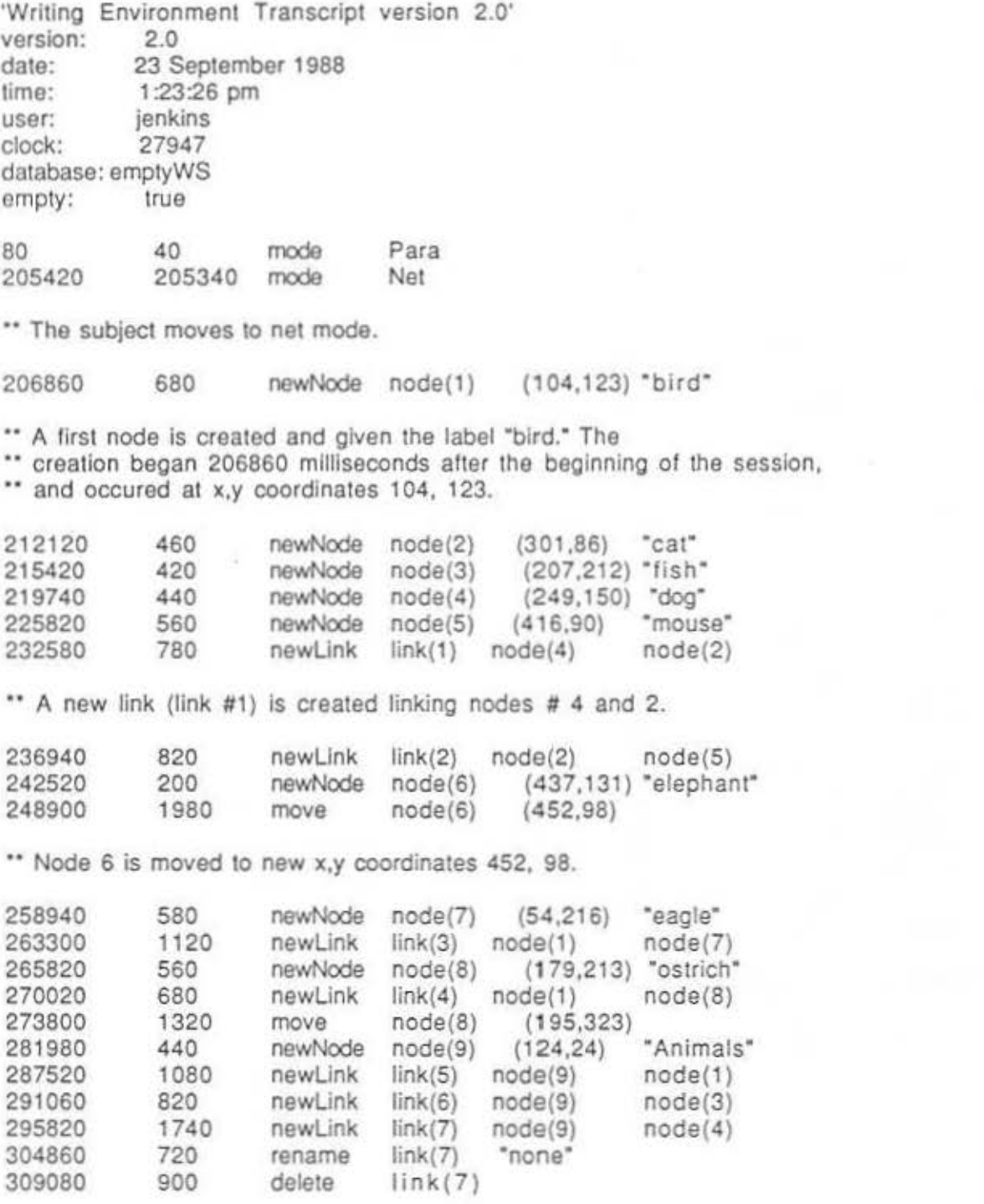

Sample Transcript - Operation Level

\*\* Link # 7 is deleted.

312460 1480 cptree node(9)

\*\* The tree with root # 9 is copied from network node into the \*\* holding area.

313260 340 mode Tree

\*\* The subject shifts to tree mode.

315440 1340 abort

•• Some action is aborted.

318480 1200 paste tree(O) (root)

\*\* The tree on top of the holding stack area is pasted into tree mode.

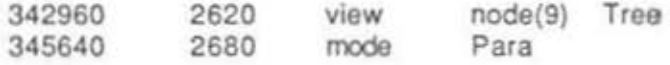

•• The subject moves Into Edit mode with the contents of node # 9 in the buffer.

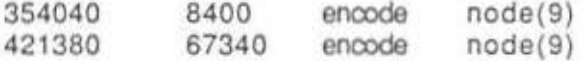

" Text is associated with node # 9.

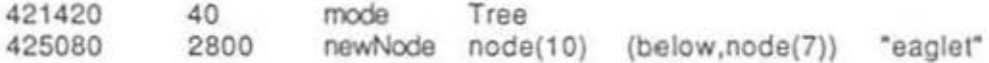

\*\* A new node (node # 10) is created as a sibling node to node # 7, \*\* and placed below node # 7 on the screen.

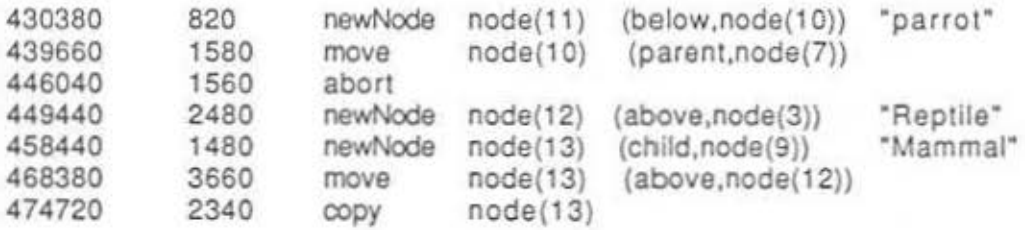

" Node # 13 is copied into the holding area from tree mode.

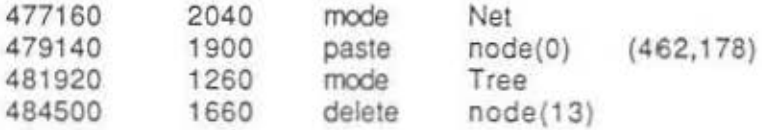

# $2.5$   $\triangle$ -Product Level

## Introduction

The  $\Delta$ -Product Level shifts the perspective to the mind of the user. In this level, we begin to infer the user's cognitive behavior based on his or her interaction with the system. This level of the grammar actually contains two steps. In the first, each operation symbol is mapped to a correspondiong symbol that interprets the effects of the system operation on the set of intellectual products the user is constructing. These products are well-defined. consisting of structural forms that are Important for writing, such as an isolated concept, a cluster of ideas, a relation between two ideas, a primitive subordinate/superordinate relationship, a block of text, etc. The effects of individual changes in the set of cognitive products are then aggregated. Thus, each  $\Delta$ -Product symbol represents the changes produced by one operation or a sequence of operalions on one of these conceptual forms. In the sechons that follow, we first discuss the transcription language for lhis level, then lhe grammar, and, finally, a sample annotated transcript.

## 2.5.1 A-Product level Transcript language

A  $\Delta$ -product level transcript is a record of transformations in the population of the abstract entities recognized as cognitively significant. These abstract entities are of five types: 1) nodes 2) links 3) trees (defined as any noncyclic linked structure with at leasl two links and a root in network mode or any structure in tree mode) 4) networks (defined as any linked structure with at least two links and not a tree) and 5) clusters (defined as any group of at least two nodes within some constant distance of one another).  $A \Delta$ -product level transcript is preceded by a header giving information identical to that at earlier levels.

Not every cognitively significant action (or operation) results in the creation of a  $\Lambda$ product record; only those actions (or operations) which affect the population of abstract entities cause a  $\Delta$ -product record to be created. Thus, although we may (and do) regard mode shills as cognillvely significant, the cognitive significance of the shifl will be registered al some other level.

#### Header

The header lists the following items, in the following order:

1) The version of the Writing Environment (WE) which was being used when the transcript was recorded.

2) The date of the transcript.

3) The lime at which the session began.

4) The name of the user.

5) The clock at the beginning of the session.

6) The name of the database being used.

7) A boolean indicating whelher lhe database began wilh an emply workspace.

 $\Delta$ -Product Level Transcript Language

#### to-Product Record

The format for the  $\Delta$ -product records is consistent with that followed at other levels. That format is simply:

Time Symbol Attributes

where:

Time - The time (in milliseconds) from the beginning of the user session until the beginning of the action (operation. etc.) which that particular line of the transcript purports to record.

Symbol = The symbol which represents the type of action (operation, etc.) which is recorded on the transcript.

Attributes = A parenthesized list headed by the mode of the transformation and followed by the entities affected by the transformation.

Thus, preceding the  $\Delta$ -product identifier of each record, is the time elapsed since the beginning of the session until the time at the end of the action event which triggered the creation of the operation record (labeled "Time"). The A-product identifier follows "Time· in the operation record. For cenaln ope rations. a list of atlributes follows the operation ldentlfler in the transcript.

The attribute list following the  $\Delta$ -product symbol is parenthesized. Every  $\Delta$ -product record has as an attribute the mode in which the transformation occurred. Following the mode in the attribute list, is a list of products altered in the transformation, both before and after the transformation. The list of altered products before the transformation is separated from the list of altered products after the transformation by the symbol '->'. If the list of products before or after the transformation is nil. then 'nil' is written on the transcript. Thus a sample line from a  $\Delta$ -product transcript might be:

1233211 M3 (Net: N:3 -> C4)

indicating that 1233211 milliseconds after the beginning of the session, the  $\Delta$ -product transformation 'M3' began in network mode altering nodes 3 and cluster 4. The record

4325433 C1 (Net: nil -> N:4)

indicates that  $4325433$  milliseconds after the beginning of the session, the  $\Delta$ -product transformation 'C1' (a singleton node creation) began in network mode with no products involved prior to the transformation and with Node 4 involved after the transformation.

Frequently a product might appear both before and after a transformation. For example If a node is moved within a cluster, the cluster undergoes a transformation in the position of Its elements. In such a case, the cluster will only be cited in the after transformation list. On the other hand, moved and deleted nodes always appear on the list before transformation, while created nodes always appear after transformation. The  $\Delta$ product transcript should be read with the  $\Delta$ -product rule documentation at hand.

## $\Delta$ -Product Level Transcript Language

Listed below are the  $\Delta$ -product symbols with a short description of each.

#### A Product· Type Description

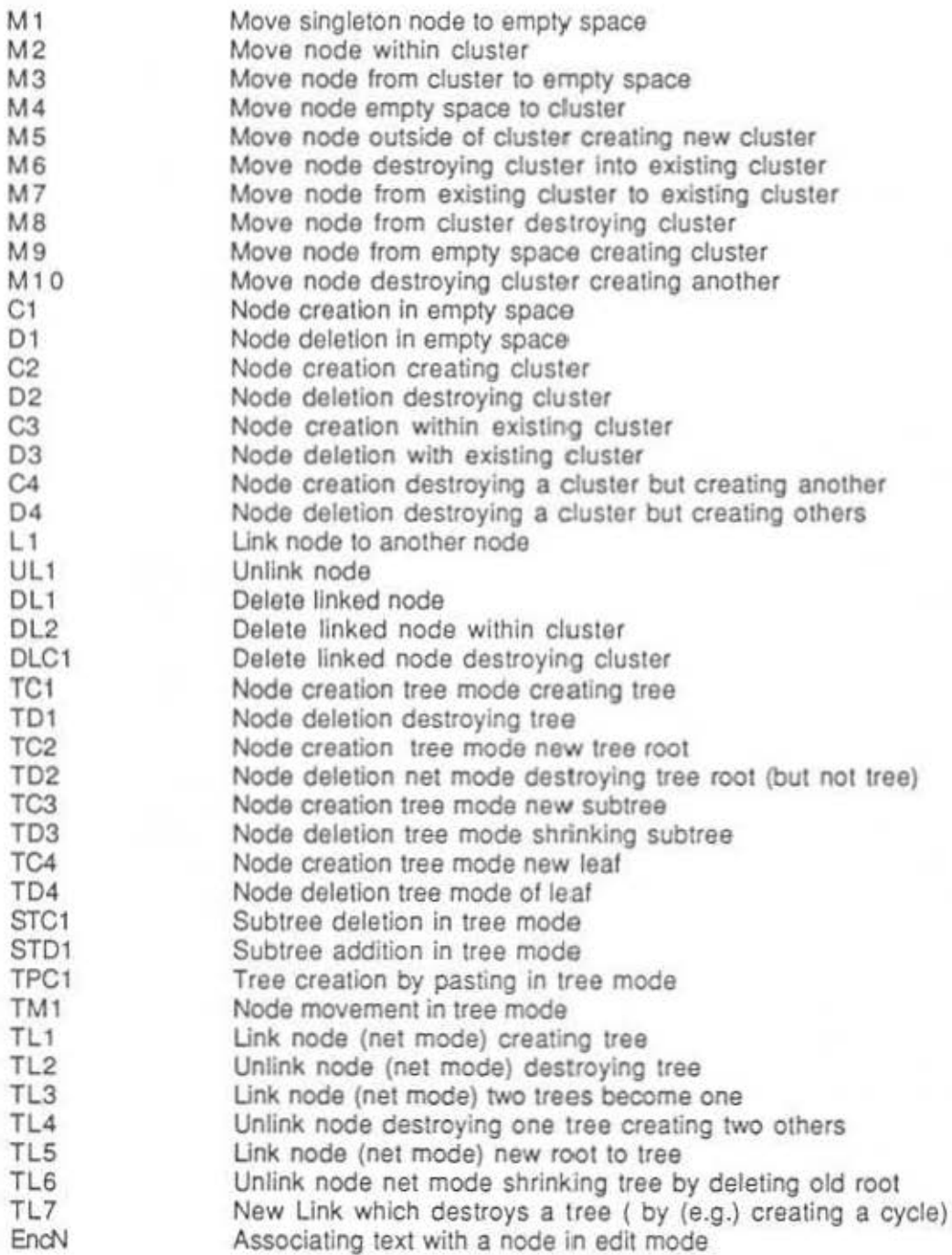

## 2.5.2 A-Product Level Grammar

The grammar of the  $\Delta$ -product level differs markedly from the operation level grammar. The operation level grammar was *a* string grammar which formally described the contextfree parse of action level strings. In the A-product grammar, we take into account certain "cognitive entities" or "cognitive products" as well operation level event records in determining whether a certain A-product rule type applies.

Hence the domain of a  $\Delta$ -product level parse is the operation level transcript as well as a well-defined conceptual space kept resident in the computer's memory, which purports to represent the conceptual space (to some degree) of a user of WE al *a* particular point In time.

Currently five types of entities are recognized as cognitively significant. The creation, modification, and deletion of these entities serves as the basis for grammatical analysis at the cognitive product level, which in turn serves as input for the analysis at the cognitive process and cognitive mode levels. The five types of entities and their informal definition are as follows:

1) singleton node: An atomic rectangular entity of networi< and tree modes which is the building block of the system. Text may be associated with nodes in either Edit or Revise mode.

2) relation : A directed arc linking two nodes. Relations are linked structures not considered networks or trees.

3) cluster: Any group of two or more nodes in network mode In which the top left corner of each node of the group Is separated by no more than some constant distance from the top left corner of some other node within the group. Currently this constant distance is set at 145 pixels. Thus (e.g.) in the current Implementation, two nodes separated by 145 pixels (or less) form a cluster, as will twenty nodes side-by-side in which every node is within 145 pixels of some other node of the group. Clusters may only be created in network mode.

4) tree: Any linked structure of two or more links in network mode which contains a unique root node (a node with no parent), and in which every other node of the structure has one and only one parent. In tree mode, every structure (Including a structure with only one ncde) is defined as a tree of one or more nodes.

5) network: Any linked structure of two or more links in networi< mode which is not a tree. Networks exist only in network mode.

More formally we define the cognitive products in the following manner: Cluster:

1) Partition the node set. N. with the transitive closure of the dist  $\leq$  minimumcluster-distance relation.

2) Any such partition, c, such that  $|c| \geq \text{minimum\_cluster\_distance}$  is a cluster.

.:.-Product Grammar

Singleton Node:

Any node not in a cluster is referred 10 as a singleton node.

#### Tree, Network, Relation:

1) Partition the node set using the transitive closure of the is linked to relation L  $(n_1$ Ln $\circ$  <-> there is a link L from  $n_1$  to  $n_2$ ).

2) Define a path of length K as some node sequence  $n_1, n_2, ..., n_k$  such that  $n_i$ L $n_{n+1}$  $1 \le n \le k$  and a cycle as a path of length > 1 such that  $n_1 = n_k$ .

3) Any partition s such that  $i$ )  $|s| \geq \frac{1}{2}$  minimum tree size and ii) S contains no cycles is a tree.

4) Any partition s such that  $i$ )  $|s| \geq \text{minimum}$  network\_size and ii) S is not a tree is a network.

5) All other partitions are relalions.

6) Nodes with no links are not classified.

With the current state of these cognitive products (their number and composition) in memory, after each operation the parser attempts to determine whether a transformation of a well-defined type has occurred in the "conceptual space" of the system.

For each rule of the  $\Delta$ -product grammar, 4 items are given:

1) A description of what the rule is supposed to capture:

2) A description of the change(s) In the cognitive product population effected by the transformation in question;

3) A horn-clause like formal rule describing the transformation, and

4) a graphic image of the transormation.

For 2) (the population description), a number of abbreviations are used. They are:

C: cluster

N: singleton node

L: link

W: network

S: structure

-->: the transformation in question

Every population description is prefixed with either a "C" (for cluster) or "S" (for structure), depending on whether the transformation affects the cluster population or the structure population. Of course certain transformation may affect both the structure and cluster population; for these transformations, the population description will have 2 entries: one entry for the transformation in cluster population and one for transformation in structure population.

A sample population description is: " $(C: *C* > \cdots > *C*, *N*)$ ". From this description we can tell that as regards the cluster population. the transformation is from a cluster to a cluster and a singleton node. Or we might see: " $(S: < N, T> \rightarrow < T>$ )." From this description we can deduce that the structure population has been modified in the following manner: Prior to the transformation we had a singleton node and a tree; following the transformation we only had a tree. This example indicates the limitation of this sort of description various operations could lead to this transformation in the cognitive product population.

The horn-clause like ("like" since (e.g.) skotem functions have not been used) grammar description has the following form:

operation-type(variable)(Predicates 1 .. N -> Predicates 1..M)

where the "operation-type" refers to one of the operation event-types at the operation level (e.g. "newNode", or "move"), the variable ranges over the node, link, or tree which the operation acted on, the "->" is the transformation symbol, and the "Predicates" are one or more of the following:

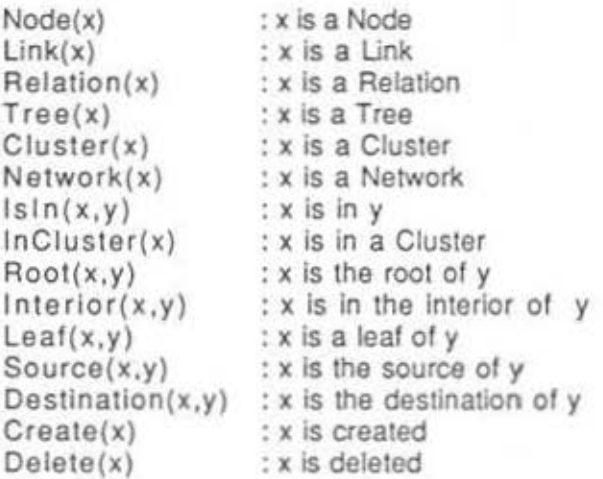

For example the rule for M1 is:  $move(x)(Node(x), -(InCluster(x)) \rightarrow$ 

 $-(InCluster(x))$ 

From this rule we learn that if the operation was a "move" operation, and a node was moved. and prior to tho operation the node was not In a cluster, and alter the operation the node was still not in a cluster. then we have an M1. Or if we see the rule lor TD4:

delete(x)(Node(x), Tree(y), Isln(x,y), Leaf(x,y) -> Delete(x))

we know that if we have a "delete" of some node x, and x is the leaf of some tree y prior to the transformation, and the transformation entails the deletion of node x, then we have an instance of rule TD4.

#### Rule M1

Description: A move of a node in empty space, affecting neither clusters nor networks. Population: (C: <N> --> <N>)

 $M1$  :-  $move(x)(Node(x), -(InCluster(x))$  ->  $-(InCluster(x)))$ 

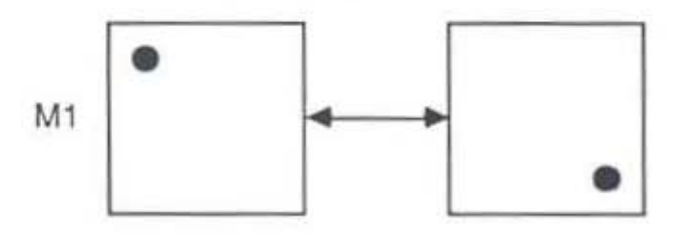

## **Rule M2**

Description: A move of a node within a cluster.

Population: (C: <C>--> <C>)

M2 :- move(x)(Node(x),Cluster(y),Isln(x,y) -> Cluster(z), Isln(x,z), (z=y))

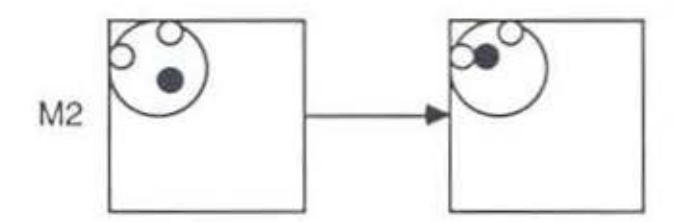

'

Rules M3 & M4

Rule M3

Description: A move of a node from within a duster to empty space.

Population:  $(C:  \rightarrow$ 

 $M3$  :- move(x)(Node(x), Cluster(y),  $\text{lsln}(x,y) \rightarrow \neg (\text{lsln}(x,y)))$ 

## rule M4

Description: A move of a node from empty space lo a cluster

Population: (C: <C,N> -> <C>)

 $M4$  :- move(x)(Node(x), Cluster(y),  $\sim$ (InCluster(x)) -> lsln(x,y))

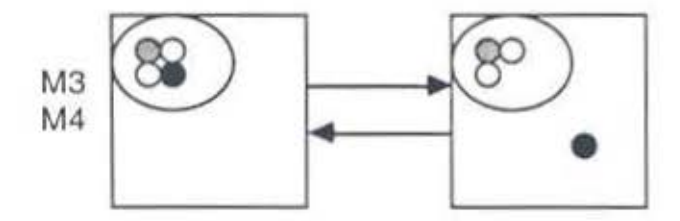

.6.-Product Grammar

Rules M5 & M6

Rule MS

Description: A move of a node from a cluster creating a new cluster

Population: (C: <C1,N> --> <C1,C2>)

M5 :- move(x)(Cluster(y), Node(x), Isln(x,y) -> Cluster(z),  $\neg$ (z=y). lsln(x,z), Create(z))

rule M6

Description: A move of a node from a cluster to another cluster destroying the first cluster

Population: (<C1,C2> --> <C1,N>)

M6 :- move(x)(Cluster(y), Node(x),  $\text{IsIn}(x,y) \rightarrow \text{Cluster}(z)$ ,  $\text{IsIn}(x,z)$ ,  $-(z=y)$ . Delete $(y)$ )

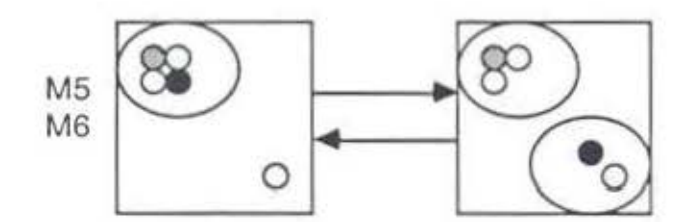

## Rule M7

÷

Description: A move from one cluster to another cluster; cluster status unchanged

Population: (C: <C1,C2> --> <C1,C2>)

M7 :- move(x)(Cluster(y), Node(x), lsln(x,y) -> Cluster(z), lsln(x,z),  $-(y=z)$ 

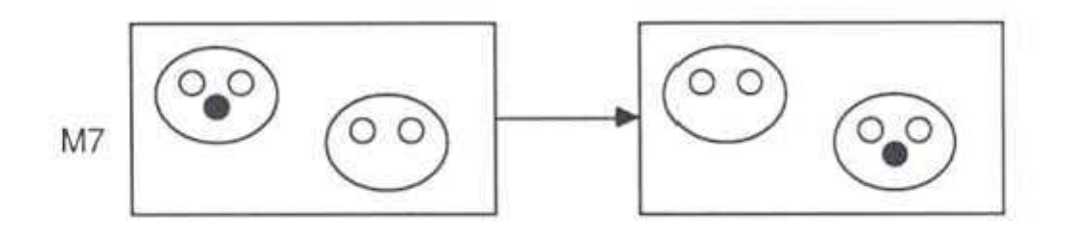

 $\Delta$ -Product Grammar

Rules MB &M9

Rule MB

Description: A move of a node from empty space to another singleton creating a cluster

Population: (C: <C> ··> <N1,N2>)

M8 :- move(x)(Cluster(y), Node(x), Isln(x,y) -> ~(InCluster(x), Delete(y))

Rule M9

Description: A move of a node from a cluster destroying the cluster leaving nodes in empty space

Population: (C: <N1,N2> ·> <C>)

 $M9$  :- move(x)(Node(x), ~(InCluster(x)) -> Cluster(y), Isln(x,y), Create(y))

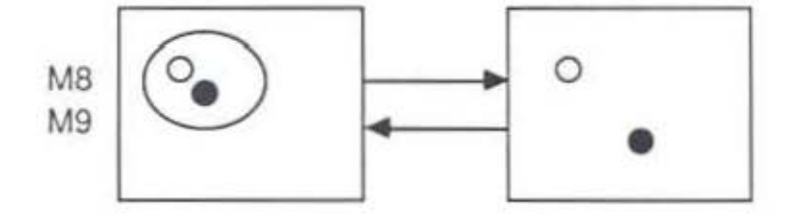

#### **Rule M10**

Description: Move of a node from one cluster (destroying it) to a singleton creating a cluster

Population: (C: <C1,N1> --> <C2,N2>)

M10 :-  $move(x)(Node(x), Cluster(y), Isin(x,y) \rightarrow Cluster(z), Isin(x,z),$  $Create(z)$ ,  $Delete(y)$ ,  $-(z=y)$ )

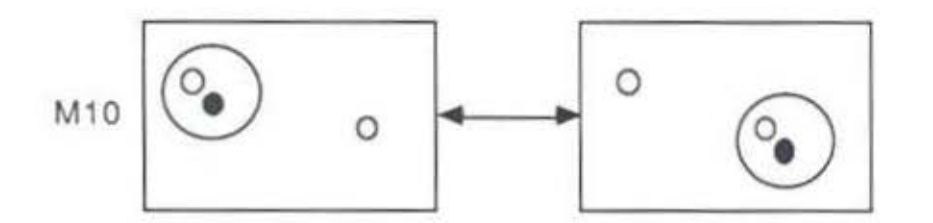

Rule C1 & D1

Rule C1

Description: Creation of a singleton node

Population: (C: <> --> <N>)

C1 :- newNode(x)(Node(x) ->  $Craste(x), -(lnCluster(x)))$  | C1 :- pasteNode(x)(Node(x) -> Create(x), ~(lnCiuster(x)))

## **Rule D1**

Description: Deletion of a singleton node

Population: (C: <N> --> <>)

D1 :- delete(x)(Node(x), ~(InCluster(x)) -> Delete(x))

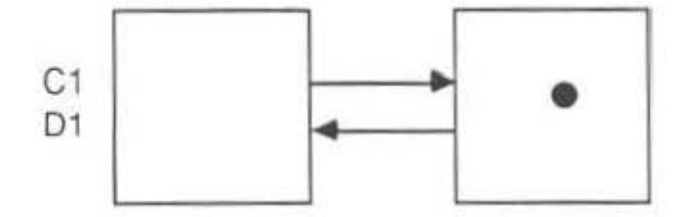

 $\Delta$ -Product Grammar

Rules C2 & 02

Rule C2

Description: Creation of a node causing creation of a cluster

Population: (C: <N> --> <C>)

```
C2 :- newNode(x)(Node(x) -> Create(x), Cluster(y), Create(y), Isln(x,y)) |
C2 :- pasteNode(x)(Node(x) ·> Create(x), Cluster(y), Create(y}, lsln(x,y))
```
Rule D<sub>2</sub>

55

Oescriplion: Deletion of a node causing deletion of a cluster

Population: (C: <C> --> <N>)

D2 :- delete(x)(Node(x),Cluster(y), Isln(x,y) -> Delete(x), Delete(y)))

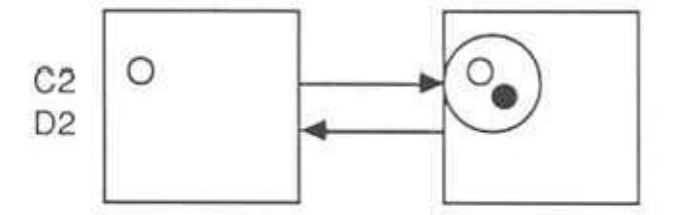

Rules C3 & 03

Rule CJ

Description: Creation of a node within a cluster

Population: (C: <C> --> <C>)

C3 :- newNode(x)(Node(x), Cluster(y) -> Create(x), Cluster(z), Isln(x,z),  $(x=y)$ C3 :- pasteNode(x)(Node(x), Cluster(y) -> Cluster(z),  $\frac{1}{5}$ ln(x,z), (x=y))

Rule D3

Description: Deletion of a node within a cluster

Population: (C: <C> -> <C>)

D3 :- delete(x)(Node(x), Cluster(y), Isln(x,y) -> Delete(x),Cluster(y),  $(x=y)$ 

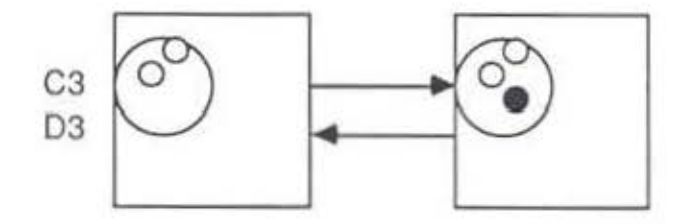

 $\triangle$ -Product Grammar

Rules C4 & D4

Rule C4

Description: Creation of a node creating a new cluster. and destroying other clusters.

Population: (C: <C1,C2> --> <C3>)

C4 :- newNode(x)(Node(x), Cluster(y), Cluster(z) -> Create(x), Cluster(w), lsln(x,w). Create(w), Delete(y), Delete(z)) C4 :- pasteNode(x)(Node(x), Cluster(y), Cluster(z) -> Create(x), Cluster(w), lsln(x.w). Create(w). Delete(y), Delete(z))

Rulo D4

Description: Deletion ot a node destroying one cluster but creating other clusters.

Population: (C: <C1> ·> <C2,C3>)

 $D4$  :- delete(x)(Node(x), Cluster(y),lsln(x,y) -> Delete(x),Delete(y), Cluster(z), Cluster(w). Create(z). Create(w))

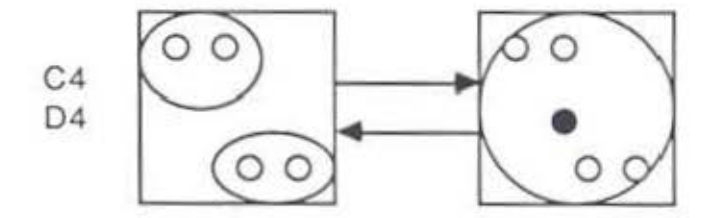

 $\Delta$ -Product Grammar

Rules L1 & UL1

Rule L1

Description: Creation of an isolated link

Population: (S: <N1 ,N2> - > <l>)

L1 :- newLink(x)(Link(x) -> Relation(y),  $\text{lsln}(x,y)$ ,  $\text{Create}(x)$ ,  $\text{Create}(y)$ )

Rule UL1

Description: Deletion of an isolated link

Population: (S: <l> --> <N1.N2>)

UL1 :- delete(x)(Link(x), Relation(y),  $\text{IsIn}(x,y)$ -> Delete(x),Delete(y))

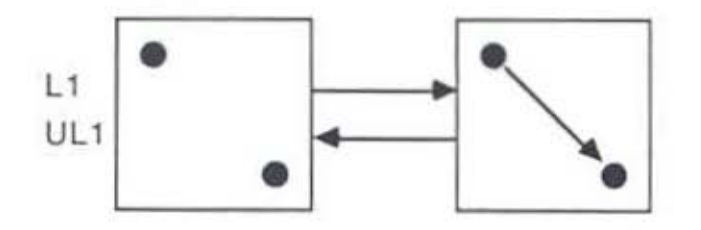

## Rule DL1

Description: Deletion of an isolated node which is linked

Population: (S: <L> --> <N>)

DL1 :- delete(x)(Node(x), Relation(y),  $\left| \sin(x,y), \right|$  -(InCluster(x)) -> Delete(x) ,Delete(y))

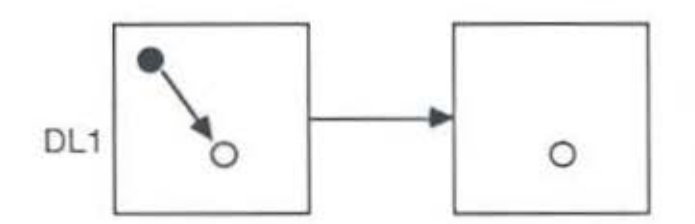

### **Rule** DL2

Description: Deletion of a node which is within a cluster; cluster status unchanged

Population:  $(S: l> \rightarrow$ Population: (C: <C> --> <C>)

DL2 :- delete(x)(Node(x), Relation(y), Cluster(z), Isln(x,y), Isln(x,z) -> Delete(x). Delete(y))

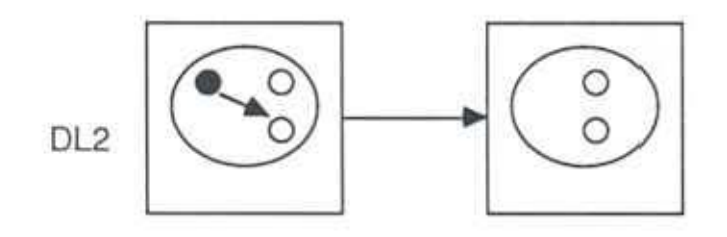

### **Rule OLC1**

Description: Deletion of a linked node destroying a cluster Population: (S: <l> -> <N>) (C: <C> -> <NI .. NN>)

DLC1 :· delete(x)(Node(x), Unk(w),Relation(y), Ciuster(z), lsln(x,y), lsln(x,z) ·> Delele(w), Delete(x), Delete(y), Delete(z))

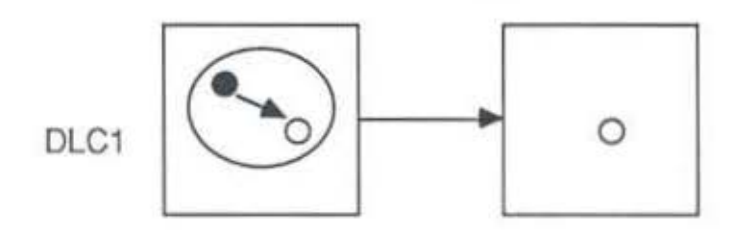

Rules TC1 & TD1

Rule TC1

Description: Creation of a tree in tree mode

Population: (S: <T> --> <T>)

TC1 :- newNode(x)(Node(x) -> Tree(y), lsln(x,y), Create(x). Create(y). Root(x.y))

Rule TD1

Description: Deletion of a node destroying a tree

Population: (S: Net: <T> --> <l>) (Possibly) (C: <Ct .. Cn> -><CL.Cm.Nt..Nj>)

TD1 :- deleto(x)(Node(x), Tree(y), lsln(x,y). leaf(x.y) -> Delete(x), Delete(y))

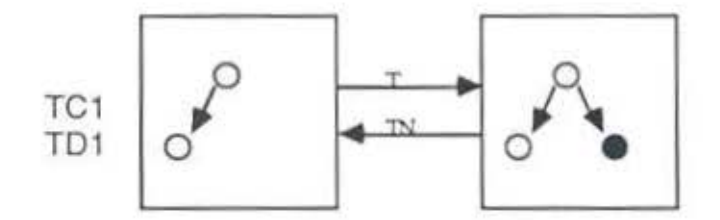

 $\Delta$ -Product Grammar

Rules TC2 & TD2

Rule TC2

Description: New root creation in tree mode

Population: (S: <T> --> <T>)

TC2 :- newNode(x)(Node(x), Tree(y) -> Tree(z), Create(x), Isln(x,z),  $Root(x,z), (y=z))$ 

Rule TD2

Description: Deletion of a linked node which is the root of a tree in net mode

Population: (S: <T> --> <T>) (Possibly)(C: <C1..Cn> ··> <C1..Cm,N1 .. Nj>)

TD2 :· delete(x)(Node(x). Tree(y), lsln(x,y), Root(x,y) ·> Delete(x))

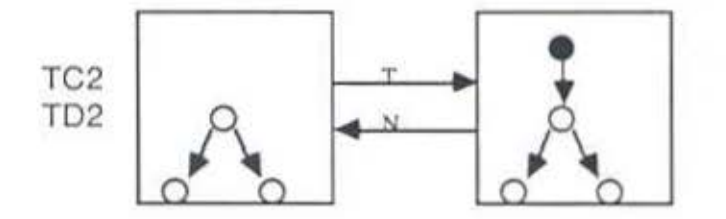

Rules TC3 & TD3

Rule TC3

Description: Addilion of an interior node in tree mode

Population:  $(S:  \rightarrow )$ 

 $TC3$  :- newNode(x)(Node(x),  $Tree(y)$  ->  $Create(x)$ ,  $Tree(z)$ ,  $lsin(x,z)$ ,  $(z=y)$ ,  $Interior(x, z))$ 

Rule TD3

Description: Deletion of an interior node in tree mode.

Population:  $(S:  \rightarrow )$ 

TD3 :- delete(x)(Node(x). Tree(y), lsln(x.y), lnterior(x,y) -> Oelete(x))

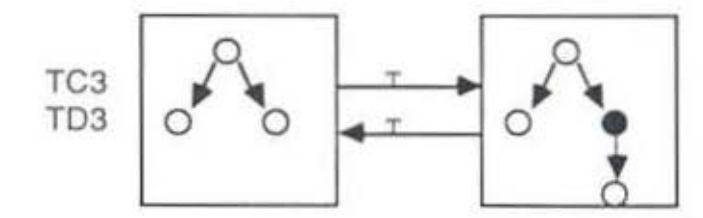

Rules TC4 & TD4

Rule TC4

Description: Addition of a leal node in tree mode

Population:  $(S:  \rightarrow )$ 

TC4 :- newNode(x)(Node(x), Tree(y) -> Create(x), Tree(z), lsln(x,z), (y•z),  $Leaf(x, z))$ 

Rule TD4

Description: Deletion of a leaf node in tree mode

Population: (S: <T> --> <T>)

TD4 :- delete(x)( $Node(x)$ , Tree(y),  $IsIn(x,y)$ , Leaf(x,y) -> Delete(x))

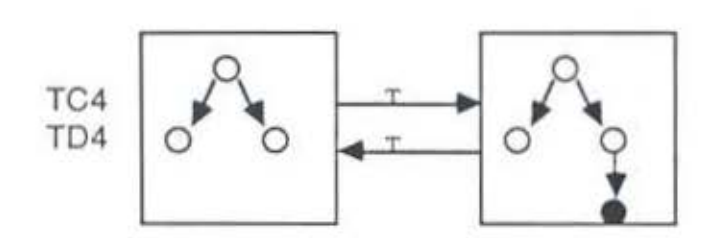

Rules STC1 & STD1

Rule STC1

Description: Addition of a subtree in tree mode

Population: (S: <T1 ,T2> ··> <T1>)

STC1 :- pasteTree(x)(Tree(x), Tree(y) -> Tree(z),  $\text{lsln}(x,z)$ , (y=z))

Rule ST01

Description: Deletion of a subtree in tree mode

Population: (S: <T>  $\rightarrow$  <T>)

STD1 :- deleteSubtree(x)(Tree, Tree(x), Tree(y), Isln(x,y) -> Delete(x))

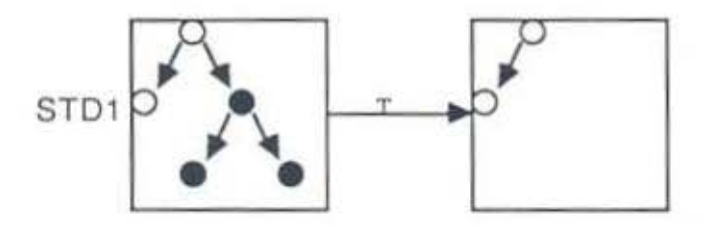
Δ-Product Grammar

Rule TPC1

Description: Creation of a tree in tree mode by pasting.

Population:  $(S: Nil \rightarrow )$ 

TPC1 :· pasteTree(x)(Tree,Tree(x) ·> Create(x))

A-Product Grammar

## Rule TM1

Description: Movement of a node in a tree in tree mode

Population: (S: <T>  $\rightarrow$  <T>)

TM1 :-  $move(x)(Node(x), Tree(y), Isin(x,y) \rightarrow Tree(z), Isin(x,z), (y=z))$ 

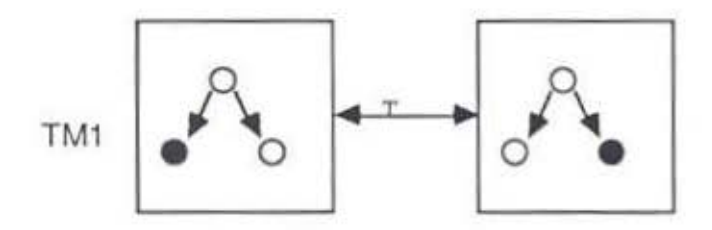

6-Product Grammar

Rules TL1 & TL2

Rule TL1

Description: Unk creation causing creation of a tree in net mode

Population:  $(*L*,*N* > -> *T*>)$ 

TL1 :- newLink(x)(Link(x), Relation(y) ->  $Tree(z)$ ,  $lsin(x,z)$ , lsln(y,z). Create(z). Create(x))

Rule TL2

Descriplion: Deletion of a link causing a tree to be destroyed

Population:  $(S: *T* > -> *L*,*N*>)$ 

TL2 :- delete(x)(Link(x), Tree(y), Root(y, Source(x)),  $(Leaf(y, Destination(x)) \vee (Interior(y, Destination(x)), Ish(x,y) \rightarrow$ Delete(x), Delete(y))

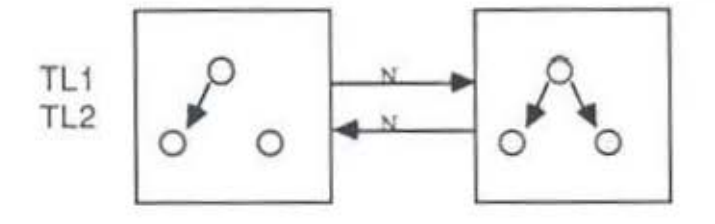

A-Product Grammar

Rules TL3 & TL4

Rule TL3

Description: Addition of a link giving a tree a new root

Population: (<L,T> --> <T>)

TL4 :- newLink(x)(Link(x), Tree(y)  $\rightarrow$  Create(x),  $\text{lsln}(x,y)$ )

## Rule TL4

Description: Deletion of a link leaving a tree and a relation

Population: (S: <T> -> <L,T>)

TL4 :· delete(x)(Link(x). Tree(y), lsln(x,y) ·> Delete(y))

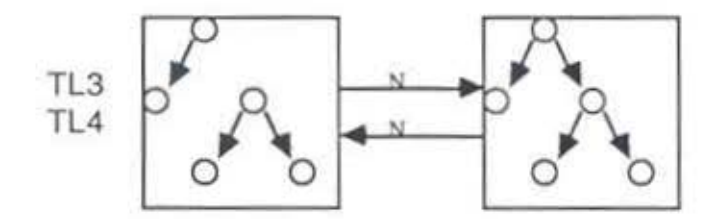

a-Product Grammar

Rules TL5 & TLS

Rule TL5

Descriplion: Addition of a link (from a singleton node) giving a tree a new root

Population:  $(S:  \rightarrow$ 

TL5 :- newLink(x)(Link(x), Tree(y) -> Create(x), Tree(z),  $\text{lsln}(x, z)$ ,  $Root(z,Source(x)),$  Interior(z, Destination(x)),  $(z=y))$ 

Rule TLS

Descriplion: Deletion of a link leaving a tree and a singleton node

Population:  $(S: *T* > -> *T*,*N*)$ 

TL6 :- delete(x)(Link(x), Tree(y),  $\text{IsIn}(x,y)$ , Root(y, Source(x)),  $Interior(y,Definition(x)) \rightarrow Delete(x), Tree(z), (z=y))$ 

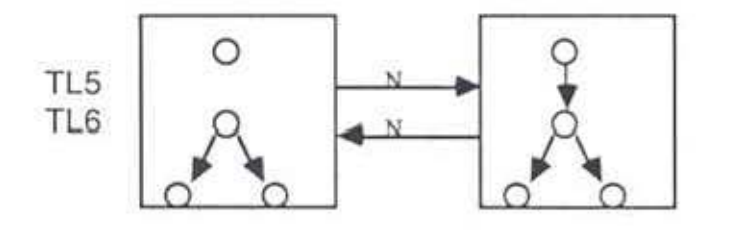

 $\triangle$ -Product Grammar

# Rule TL7

Description: Creation of a link destroying a tree and creating a network.

Population:(S: <T> --> <W,L>)

TL7 :-  $newLink(x)(Link(x), True(y), Network(z), Isin(x,y) \rightarrow$ Create(x). Create(z}, lsln(x.z))

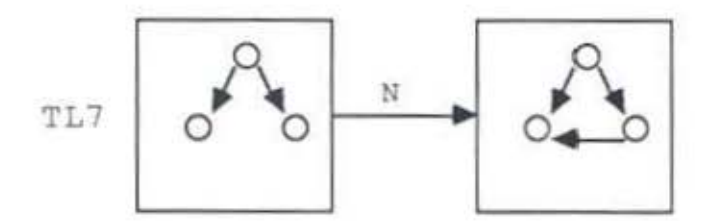

6-Product Grammar

rule EncN

Description: Associating 1ex1 wilh a node in edit mode

EncN :- encode(x)(Node(x) -> Encoded(x))

Sample Annotated Transcript - A-Product Level

# 2.5.3 Sample Annotated Transcript -  $\Delta$ -Product Level

The following is an annotated  $\Delta$ -product level transcript. Annotations follow lines (or groups of lines) which they annotate. and are preceded by two asterisks.

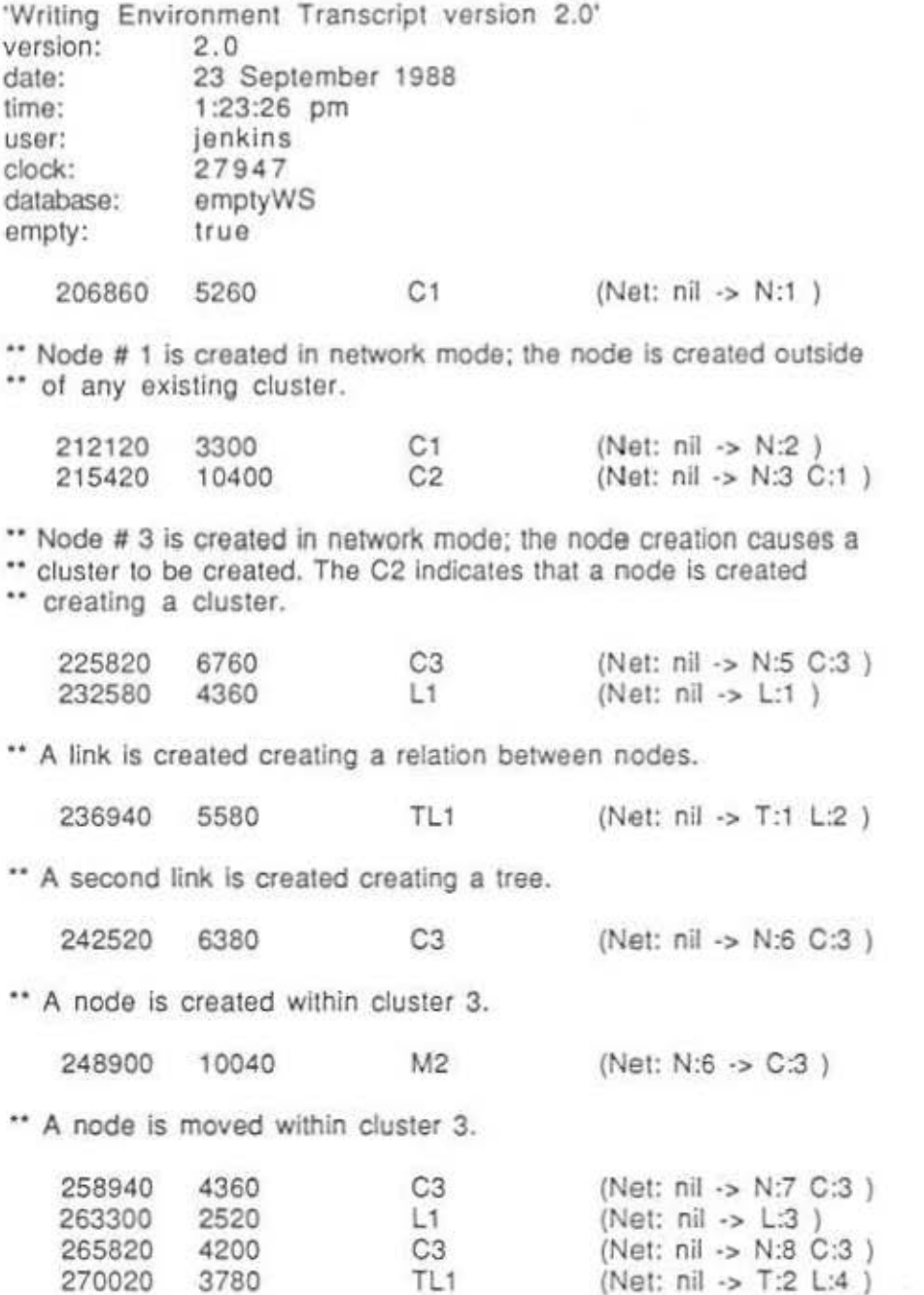

\*\* A link is creating creating a second tree.

Sample Annotated Transcript - A-Product Level

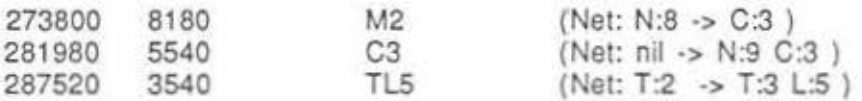

\*\* A link is created linking two trees (two trees become one).

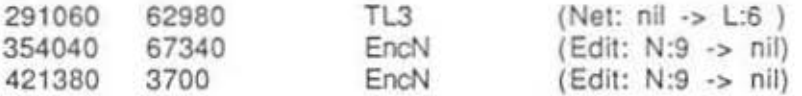

• • Text is associated with node # 9.

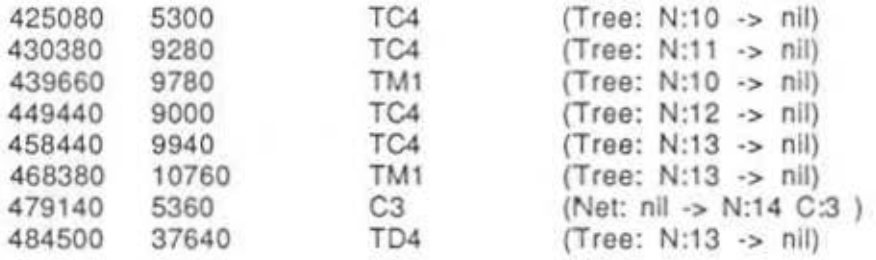

# 2.6 Cognitive Process Level

## Introduction

The Cognitive Process Level represents the cognitve process inferred to be active in the mind of the user in producing one or more changes to the set of cognitive products. Thus, for example, a sequence of additions to a group of nodes in close spatial proximity to one another is interpreted as an instance of sustained "Focused Recall" whereas, if the nodes are "far apart", the process is assumed to be unfocused or free recall. Currently, the grammar also inserts system mode shift operations into the Cognitive Process Transcript to facilitate the Cognitive Mode portion of the grammar, described below. However. we anticipate removing these symbols in the near future when that portion of the grammar is completed. In the sections that follow, we first discuss the transcription language for the Cognitive Process Level. then the grammar, and, finally. a sample annotated transcript.

## 2.6.1 Cognitive Process Transcript Language

A cognitive process transcript Is a record of the cognitive processes posited as having occurred in the mind of a user of the Writing Environment during the course of a session. A cognitive process transcript is preceded by a header and followed by a list of cognitive process records (one per line).

#### Header

The header lists the following items, in the following order:

- 1) The version of the Writing Environment (WE) which was being used when the transcript was recorded.
- 2) The date of the transcript.
- 3) The time at which the session began.
- 4) The name of the user.
- 5) The clock at the beginning of the session.
- 6) The name of the database being used.
- 7) A boolean indicating whether the database began with an empty workspace.

### Cognitive Process Record

The format for the 'cognitive process records is consistent with that followed at other levels. That format is simply:

Time Symbol Altributes

#### where:

- $Time = The time (in milliseconds) from the beginning of the user session until the$ beginning of the action (operation. etc.} which that particular line of the transcript purports to record.
- Symbol = The symbol which represents the type of cognitive process which is recorded on the transcript.
- Attributes = The object of the cognitive process where object=the entity which is the focus of the current cognitive process. Certain processes (e.g. "Shift Perspective Network" (ShiN}} have no object.

A cognitive process symbol is output only if either: a) the cognitive process is different from the previous cognitive product, or b) if the cognitive process is the same as the previous process, the entity which is the focus of the two processes is different. Thus if a "Loose Recall" is followed by a "Focused Recall", two records will always be created. If a "Focused Recall" is followed by a "Focused Recall", two records will be created only if two different clusters were the subject of the disparate "Focused Recalls".

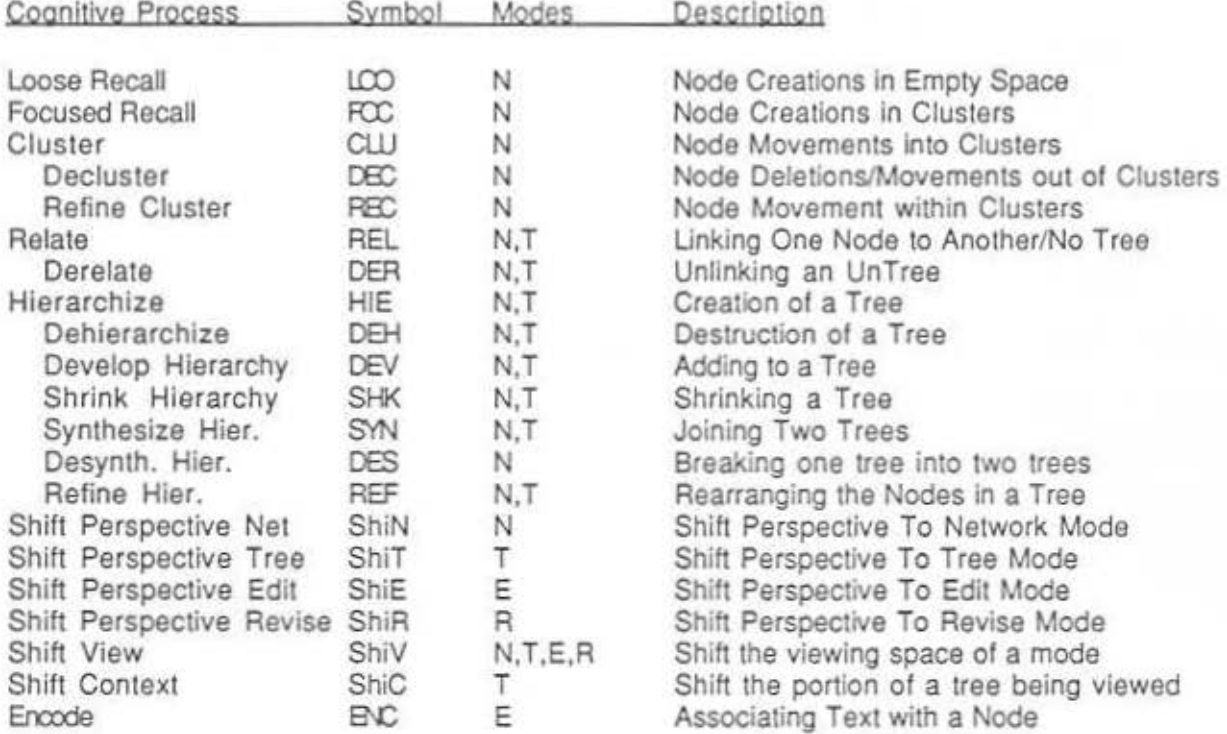

## 2.6.2 Cognitive Process Grammar

The grammar for the cognitive process level is very simple. Every cognitive process rule is mapped to either one or more  $\Delta$ -products, or one or more operations. These mappings are summarized here in two ways. First. two tables are given. Table 1 lists those cognitive processes which rewrite one or more  $\Delta$ -product symbols. Table 2 lists those cognitive processes which rewrite one or more operation symbols

Secondly, a string parsing grammar similar to the grammars found at the action and operation level Is given formally describing the rewrite rules used In obtaining a mapping from previous levels to the cognitive process level.

## Table 1:

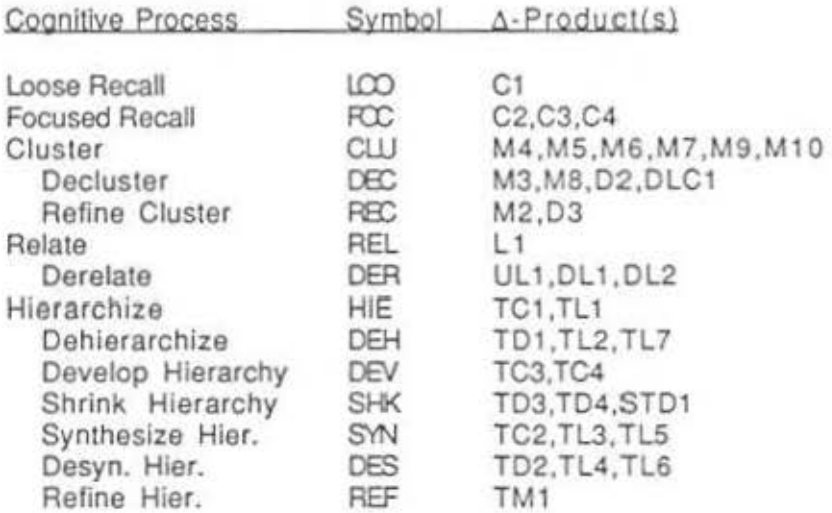

#### Table 2:

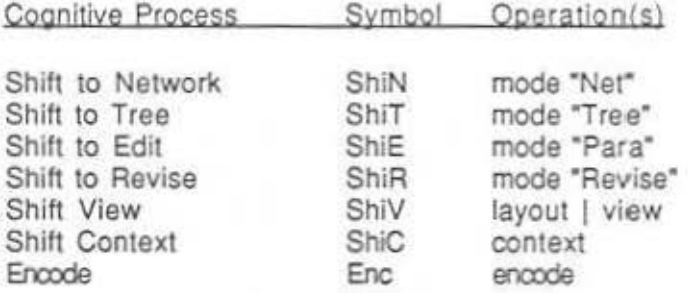

#### The Grammar:

Focused Recall Record (Time)

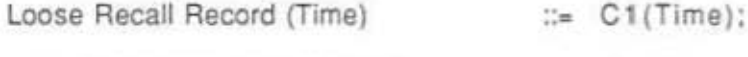

 $::=$  C2 (Time)  $|$ C3 (Time) | C4 (Time); Cognitive Process Grammar

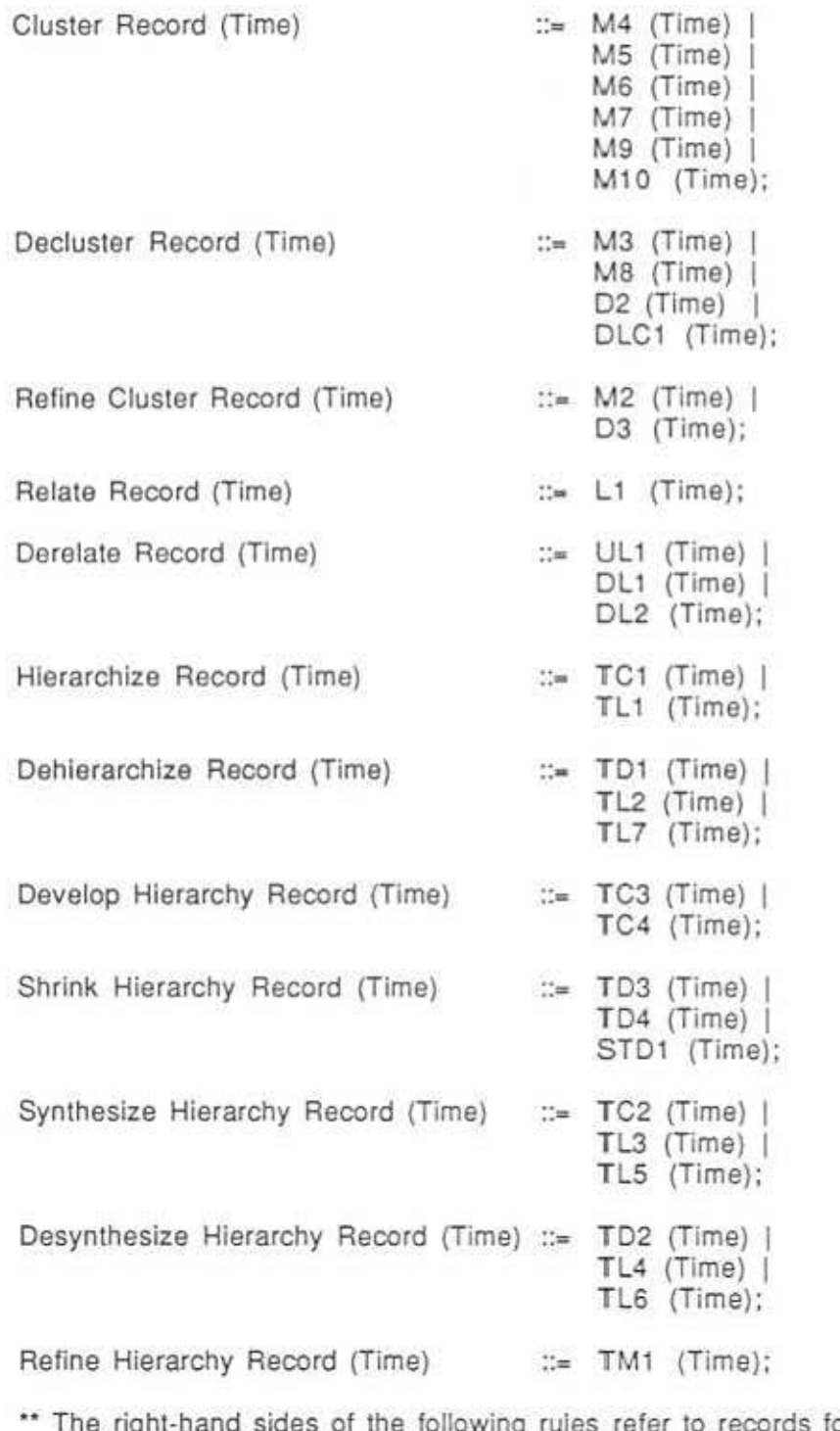

following rules refer to records found at the operation •• level.

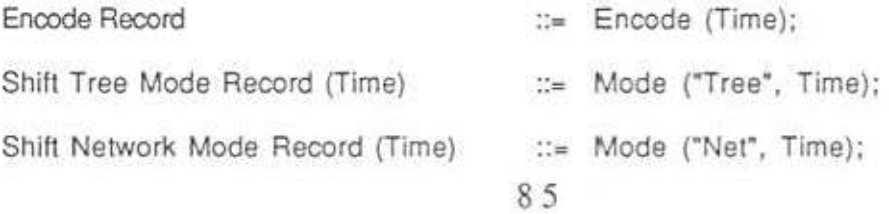

Cognitive Process Grammar

Shift Context Record (Time) ... Context (Time).

Shift Edit Mode Record (Time) ... = Mode ("Para", Time); Shift Revise Mode Record (Time) ... Mode ("Revise", Time); Shift View Record (Time) ..• Layout (Time) I View (Time);

Sample Transcript · Cognitive Process Level

# 2.6.3 Sample Annotated Transcript - Cognitive Process Level

The following is an annotated cognitive process level transcript. Annotations follow lines (or groups of lines) which they annotate. and are preceded by two asterisks.

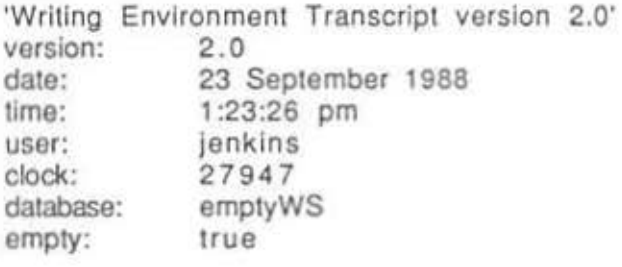

80 205340 ShlE

\*\* The subject shifts to edit mode.

205420 1440 ShiN

\*\* The subject shifts to network mode.

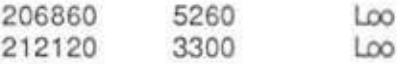

.. Two instances of loose recall occur.

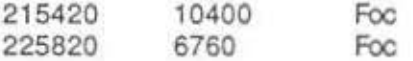

.. Two instances of focused recall occur.

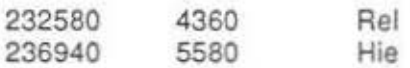

• The subject "hierarchizes."

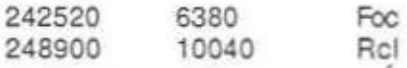

\*\* The subject refines a cluster.

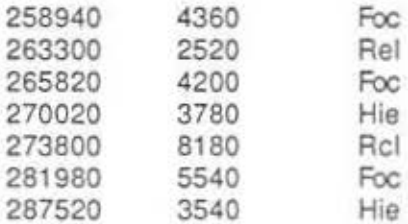

Sample Transcript - Cognitive Process Level

291060 22200 Syn

•• The subject synthesized a hierarchy.

313260 29700 ShiT

\*\* The subject shifts to tree mode.

342960 2680 ShiV

•• The subject shifts view (by for example viewing a subtree).

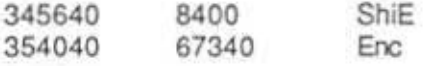

\*\* The subject writes for a period of 67340 milliseconds in edit mode.

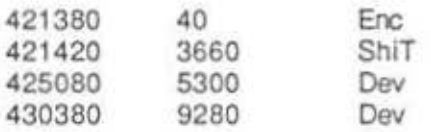

•• The subject develops a hierarchy.

439660 9780 Reh

• The subject refines a hierarchy.

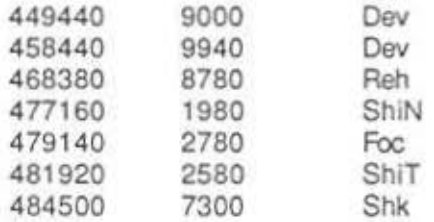

The subject shrinks a hierarchy.

# 2.7 Cognitive Mode Level

## Introduction

The Cognitive Mode level represents the largest shifts In cognitive behavior modeled by the grammar. Shifts In Cognitive Mode are strongly suggested when the user shifts from one system mode to another. But the two are not always the same. For example, when a user working in network mode shifts from building small conceptual structures to linking them into a larger hierarchical structure, this may indicate a shift in Cognitive Mode. On the other hand, when the user is building a large hierarchical structure in tree mode and returns to network mode to copy a structural component into the tree, that shift in system mode may not indicate a shift in Cognitive Mode. At present, this portion of the grammar is incomplete. We currently infer shifts in cognitive mode largely from shifts in system mode operations inserted Into the Cognitive Process Transcript, but we will add rules in the near future to infer shifts from context sensitive sequences of cognitive process symbols. In the sections that follows, we first discuss the transcription language for this level, then the grammar, and, finally, a sample annotated transcript.

## 2.7.1 Cognitive Mode Transcript Language

A cognitive mode level transcript consists of a header followed by a series of one or more cognitive mode records. Currently we posit four cognitive modes in which a user of WE may function: an exploration mode, an organization mode, a writing mode, and a revision mode. By design these four cognitive modes correspond closely to the four system modes (in order - network mode, tree mode, edit mode, and text mode), although the mapping is not one-to-one. The user may shift system modes without shifting cognitive mode or shift cognitive modes without shifting system mode. (See grammar.) Each cognitive mode record occupies one line of the transcript.

### Header

The header lists the following items, in the following order:

- 1) The version of the Writing Environment (WE) which was being used when the transcript was recorded.
- 2) The dale of the transcript.
- 3) The time at which the session began.
- 4) The name of the user.
- 5) The clock at the beginning of the session.
- 6) The name of the database being used.
- 7) A boolean indicating whether the database began with an empty workspace.

Cognitive Mode Transcript Language

### Cognitive Mode Record

Each line of the cognitive mode transcript contains three columns. The first column contains the absolute time since the beginning of the transcript at which the cognitive mode began. This value is obtained directly from the first column of the operation level transcript.

The second column contains the duration of the cognitive mode. and is obtained simply by subtracting the absolute time of the next cognitive mode from the absolute time of the current cognitive mode. The duration of the last cognitive mode of the transcript is obtained by subtracting the last absolute time listed on the operation transcript from the absolute time of the current cognitive mode.

The third column of the cognitive mode transcript lists a symbol which represents the system's posit as lo what cognitive mode was underway during the period represented by columns one and two. Currently four such symbols appear in the transcript:

- 1. Explore: The symbol for exploration mode.
- 2. Organize: The symbol for organization mode.
- 3. Edit: The symbol for write mode.
- 4. Revise: The symbol for revise mode.

Thus the template for a line of the cognitive mode transcript is:

Time Duration Symbol

where "Symbol" is either "Explore," "Organize," "Edit," or "Revise."

Cognitive Mode Grammar

# 2.7.2 Cognitive Mode Grammar

The cognitive mode grammar tries to capture from the operation level transcript along with certain additional information the current cognitive mode of a user of WE. The cognitive mode ascription is based primarily on the current system mode. However shifts in system mode do not necessarily signal shifts in cognitive mode. For example the operation record will record a shill In system mode in response to the cursor passing momentarily *over* (e.g.) the text mode area of the screen. The user may move the cursor from tree to network mode, but do nothing before returning to tree mode. We filler the operation record transcript to avoid positing cognitive mode shifts in such circumstances.

On the other hand. we posit that the user may shift cogmtive modes while remaining in the same system mode. For example the user may be In network mode, with Exploration mode being posited as the current cognitive mode. The user may begin systematically building a large tree, during which we might be warranted in positing a shift in cognitive mode from Exploration mode to Organization mode. In the current implementation we do not capture this sort of cognitive shift. In later implementations the cognitive mode posits will be based upon the cognitive process transcript; we then will be able to capture this type of cognitive mode shift.

The operation level transcript fists all system mode changes which occur during a user session. Every mode change is one of five possible types:

1 : Network mode: the network system mode;

- 2: Tree mode: the tree system mode;
- 3: Edit mode: the edit system mode;
- 4: Revise mode: the text system mode;

5: Control Panel mode: the mode in which a user has access to the system-wide menus. These menus are accessed through the bar at the top of the writing environment.

Every such mode change will result In the creation of an cognitive mode event record with three exceptions:

i: The mode "cp" does not result in the creation of an event record:

ii: If the duration of the mode change was less than one second, an event record is not created. The duration of the mode is relative to the next mode change; thus duration Is calculated by subtracting the lime at the beginning of the next mode from the time at the beginning of the current mode;

iii: If the mode change was either to network or tree mode, and the user does nothing in the mode before changing to a different mode, an event record is not created. Nothing is done in the mode If the operation (in the operation level transcript) following the mode change to tree or network mode is another mode change.

From points ii. and iii. It follows that an *event* record is created for the current mode change only after the next mode change. The last event record of the cognitive mode transcript is created (or not created) by using the last time given on the operation level transcript.

Cognitive Mode Grammar

Thus (informally) the rules are:

Exploration Mode (Time1, (Time2-Time1)) :-{Operation Record • Time1 'mode" 'Net") & {Tlme Until Next Mode Change > 1 second) & (Next Operation Record  $\neq$  Time "mode") &  $({Next$  Record of a Mode Change = Time2 "mode") V (Next Record = Time2 "closeSession")

Organization Mode (Time1, (Time2-Time1)) :-(Operation Record • Time1 ' mode' "Tree') & (Time Until Next Mode Change > 1 second) & (Next Operation Record  $*$  Time "mode") & ((Next Record of a Mode Change = Time2 "mode")  $\vee$ (Next Record = Time2 "closeSession")

Write Mode (Time1, (Time2-Time1)) :-(Operation Record = Time1 "mode" "Edit") & (Time Until Next Mode Change > 1 second) ((Next Record of a Mode Change = Time2 "mode") V (Next Record = Time2 "closeSession")

Revise Mode (Time1, (Time2-Time1)) :-

(Operation Record = Time1 "mode" "Net") & (Time Until Next Mode Change > 1 second) & ((Next Record of a Mode Change = Time2 "mode") V (Next Record = Time2 "closeSession")

•

Sample Annotated Transcript • Cognitive Mode Level

# 2.7.3 Sample Annotated Transcript - Cognitive Mode Level

The following is an annotated cognitive mode level transcript. Annotations follow lines (or groups of lines) which they annotate, and are preceded by two asterisks.

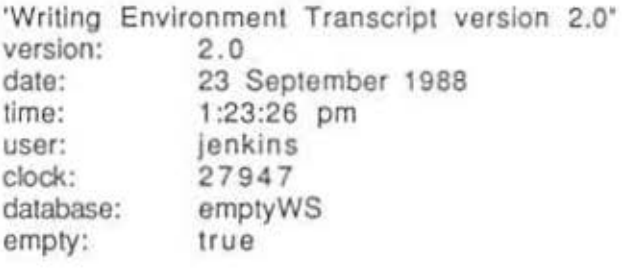

80 205340 Edit

\*\* The subject begins in edit mode.

205420 107840 Explore

\*\* The subject moves into exploratory mode.

313260 32380 Organize

\*\* The subject shifts to organizational mode.

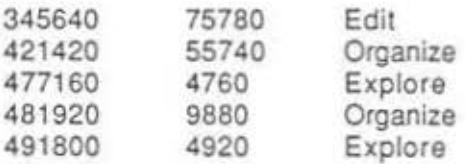